### Elasticsearch for Lua Developers

Pablo Musa pablo@elastic.co

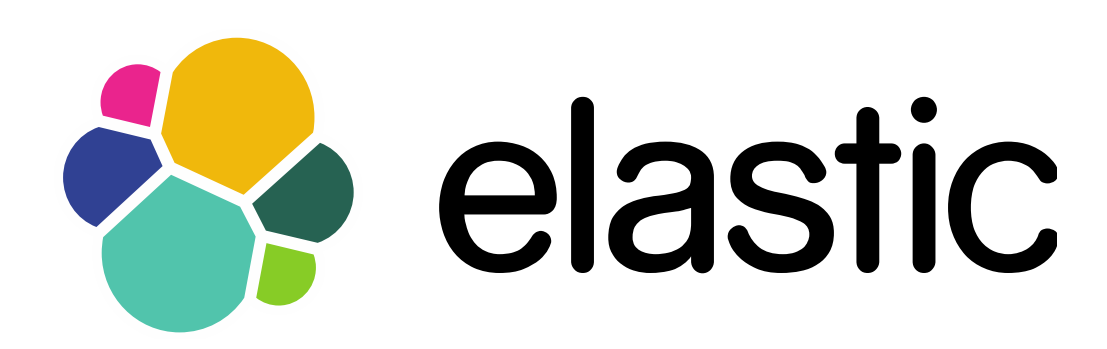

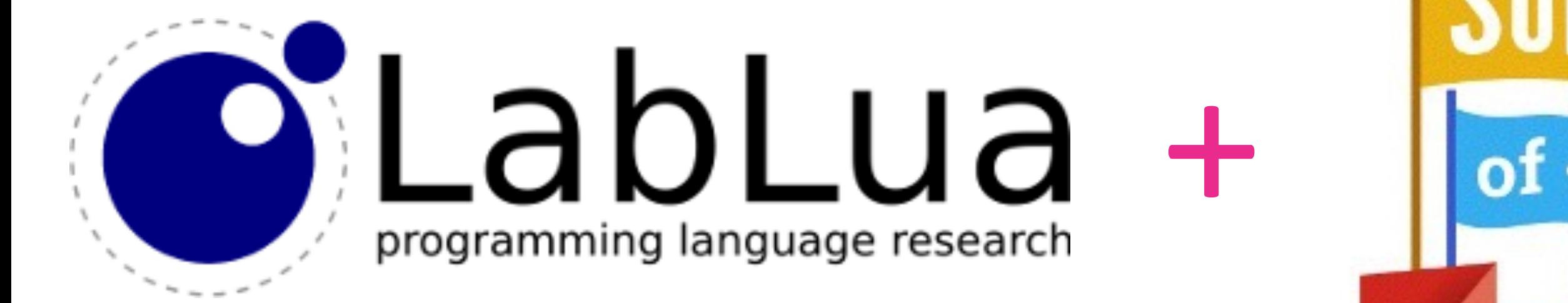

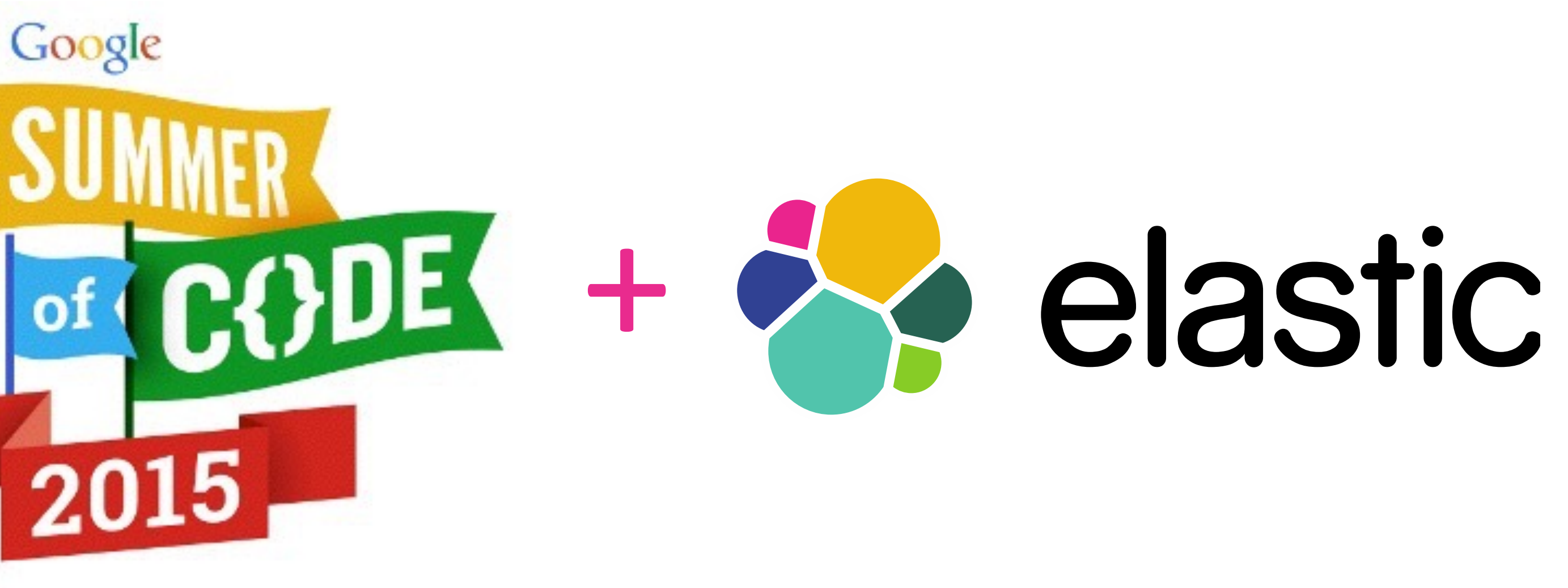

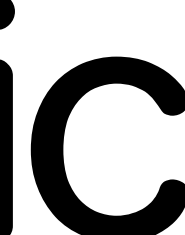

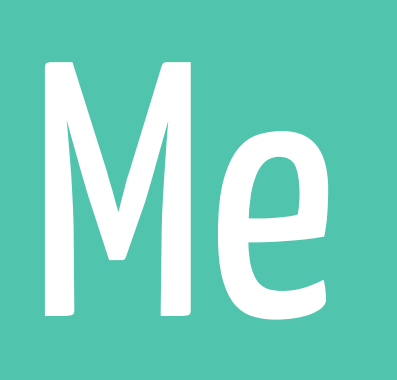

Pablo Musa Educational Engineer @ Elastic

4

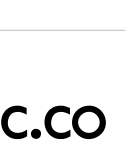

- 5 interested students
- 3 very good proposals
- Key Points:
	- Background (Lua, Elasticsearch, Open Source)
	- Availability (how many hours per week)
	- Future (development likelihood after GSoC)

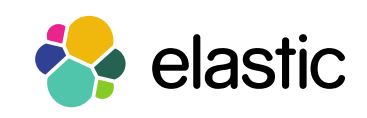

#### Which student?

#### 3rd year computer science student at IIT Roorkee

Passionate about networking, security and development

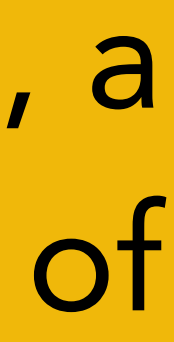

### Dhaval Kapil <https://dhavalkapil.com/>

Active participant in CTFs. Also, a developer and challenge setter of Backdoor CTF.

[\(http://backdoor.sdslabs.co/](http://backdoor.sdslabs.co/))

Mostly self-taught himself by reading books and online articles.

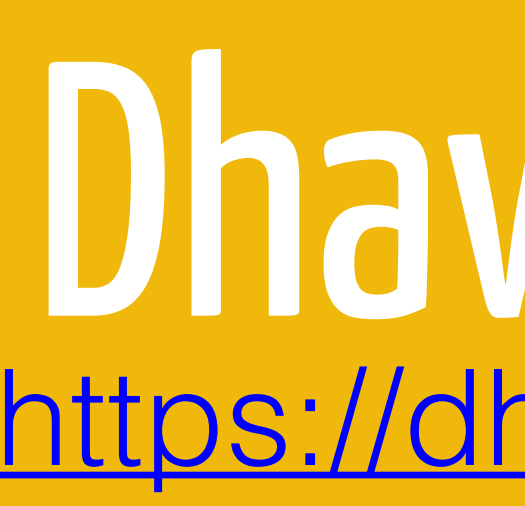

6

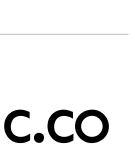

- Elasticsearch
- Elasticsearch & Lua
- elasticsearch-lua

- WERpapers
- Elastic

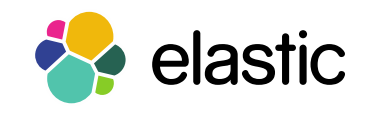

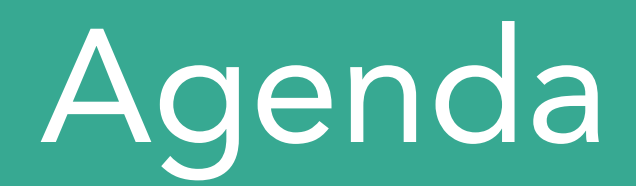

# Elasticsearch is ...

- an open source, distributed, scalable,
- highly available, document-oriented, RESTful
	- full text search engine
- with soft real-time search and analytics capabilities

8

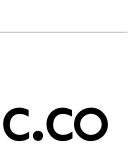

#### Elasticsearch is...

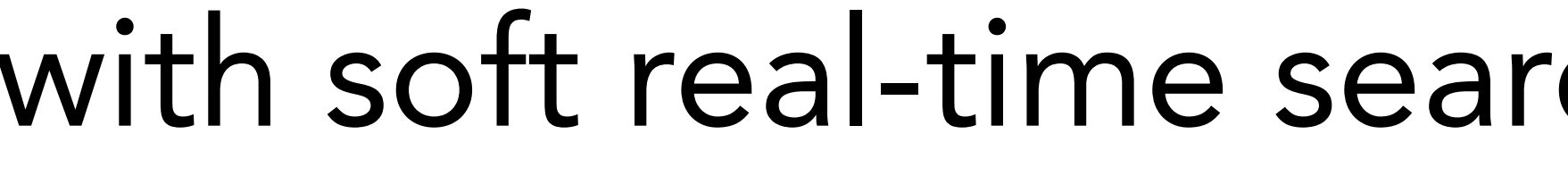

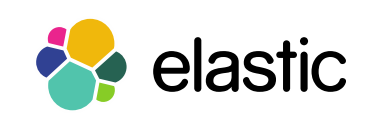

9

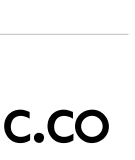

an open source, distributed, scalable, highly available, document-oriented,

RESTful, full text search engine with real-time search and analytics capabilities

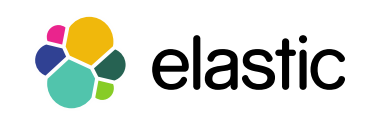

#### Elasticsearch is...

### Apache 2.0 License https://www.apache.org/licenses/LICENSE-2.0

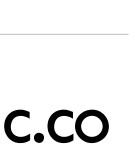

RESTful, full text search engine with real-time search and analytics capabilities

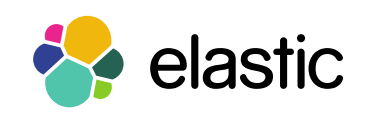

#### Elasticsearch is...

## an open source, distributed, scalable, highly available, document-oriented,

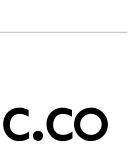

# RESTful, full text search engine with real-time search and analytics capabilities

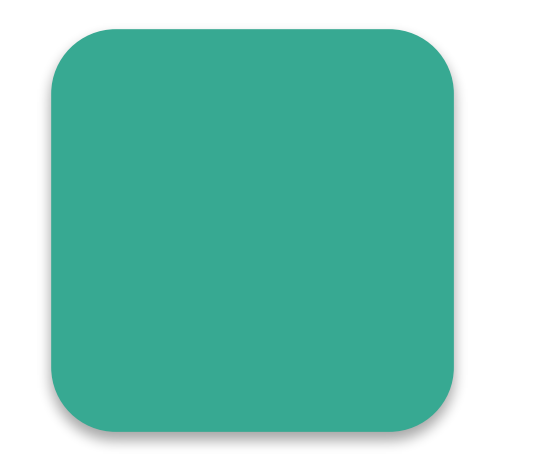

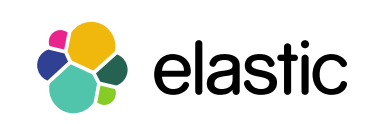

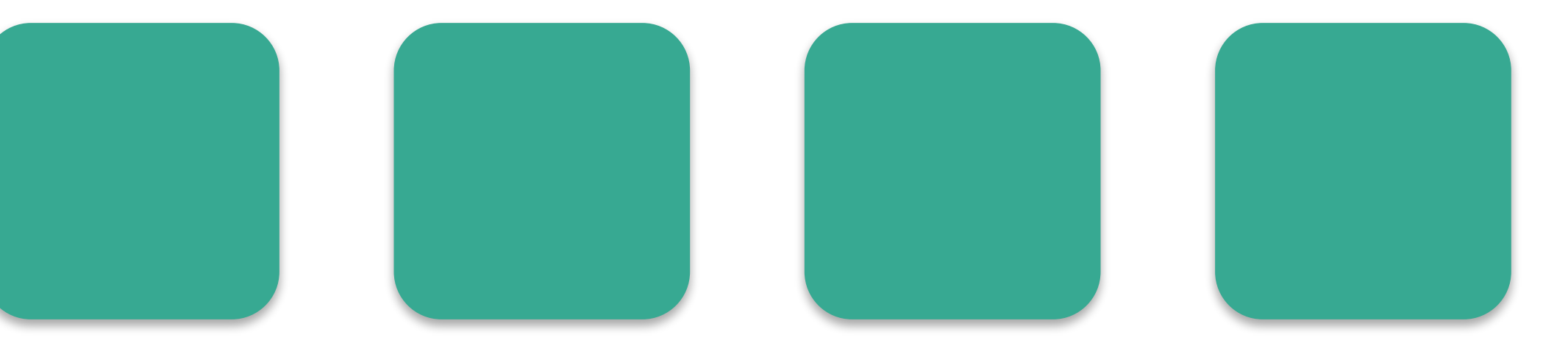

#### Elasticsearch is...

# an open source, **distributed, scalable**, highly available, document-oriented,

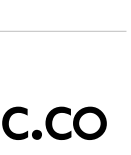

### an open source, distributed, scalable, highly available, document-oriented, RESTful, full text search engine with real-time search and analytics capabilities

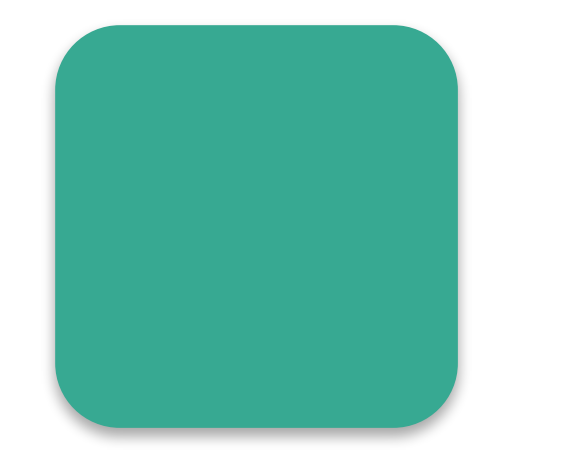

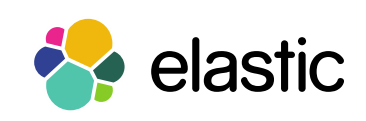

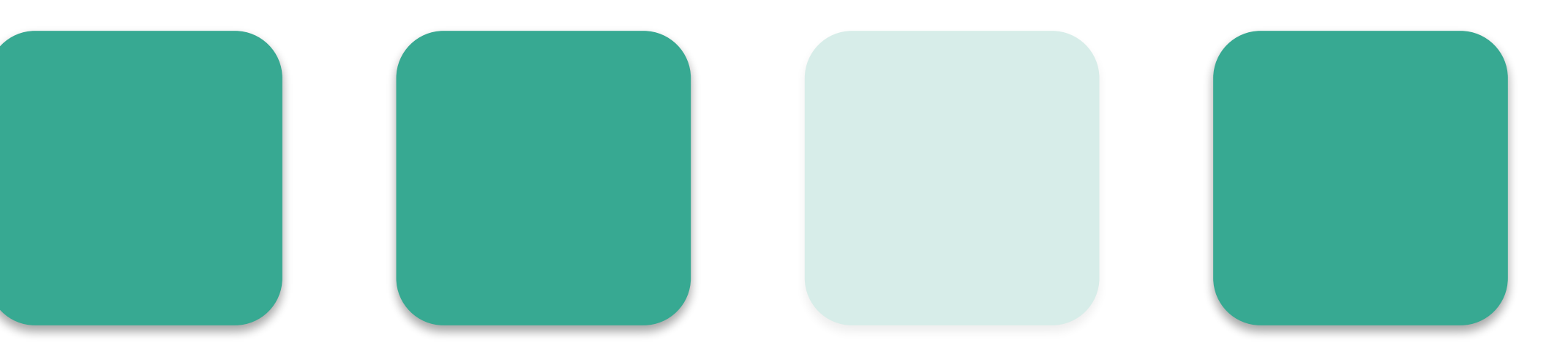

#### Elasticsearch is...

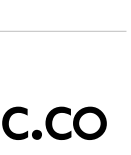

### an open source, distributed, scalable, highly available, document-oriented, RESTful, full text search engine with real-time search and analytics capabilities

#### Elasticsearch is...

```
 "name" : "Webinar" 
   "city" : "Amsterdam", 
   "lat" : 4.85, "lon" : 52.34
```
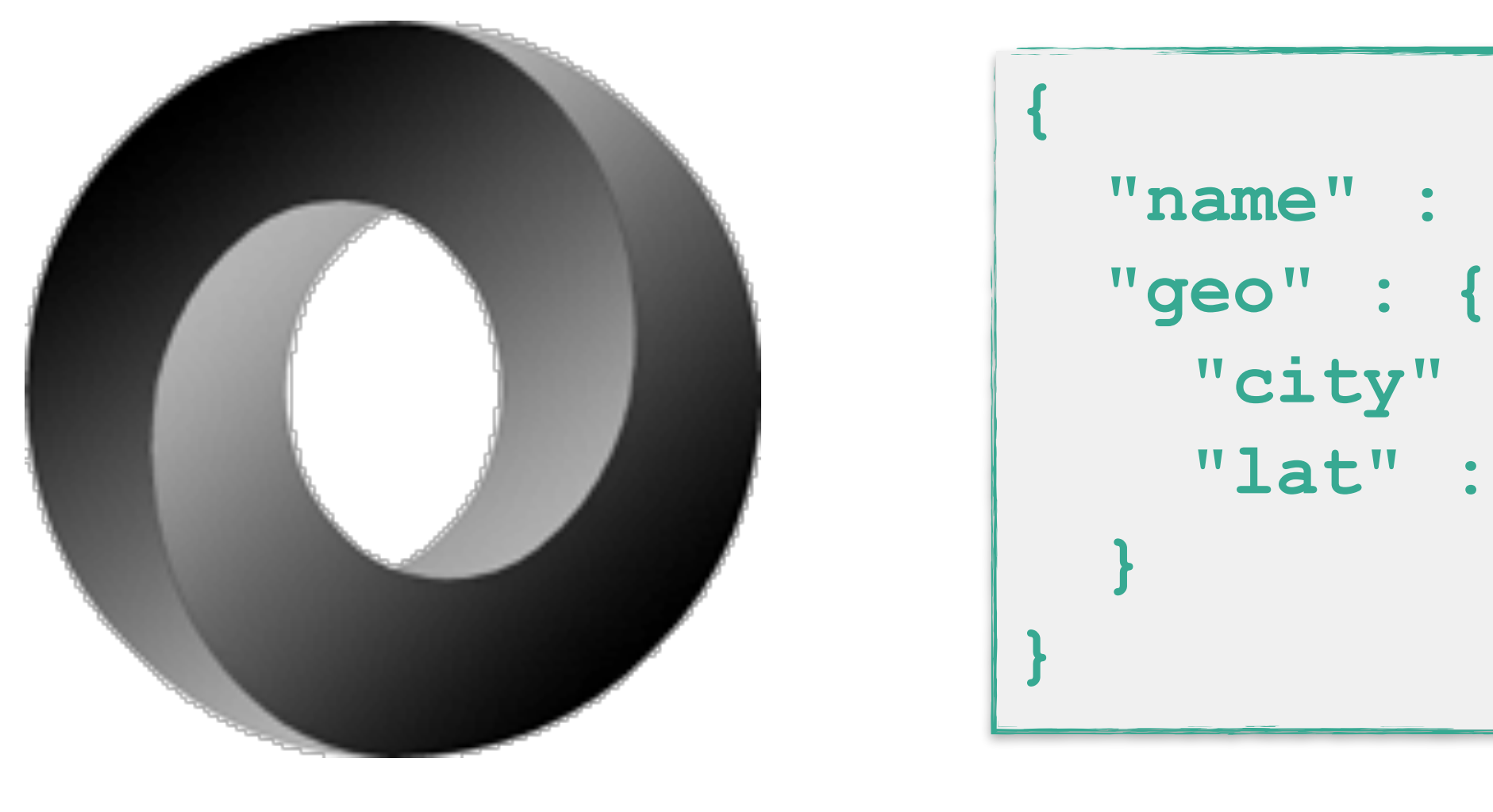

Source: http://json.org/

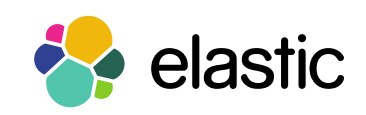

### an open source, distributed, scalable, highly available, document-oriented, RESTful, full text search engine with real-time search and analytics capabilities

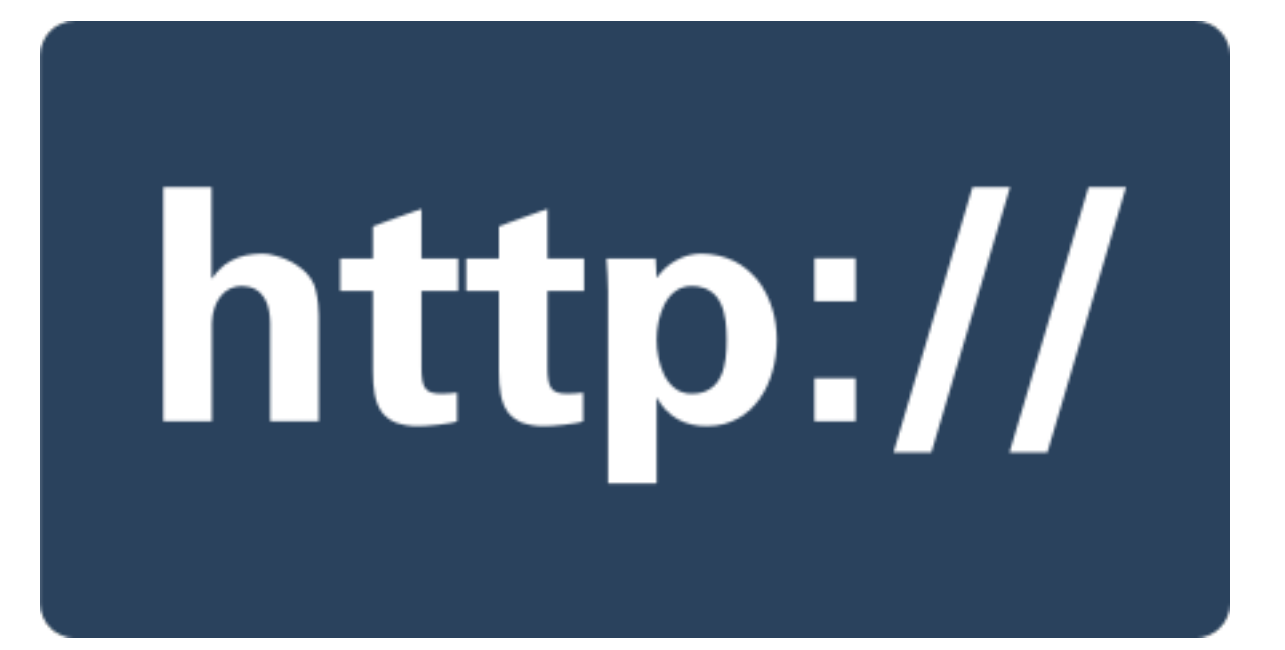

14

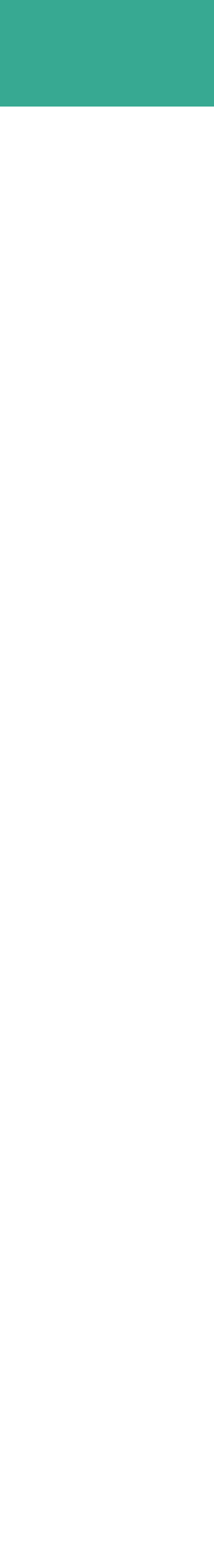

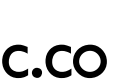

#### Elasticsearch is...

Source: https://httpwg.github.io/asset/http.svg

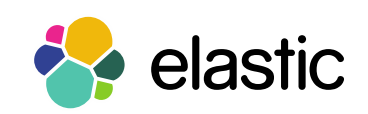

15

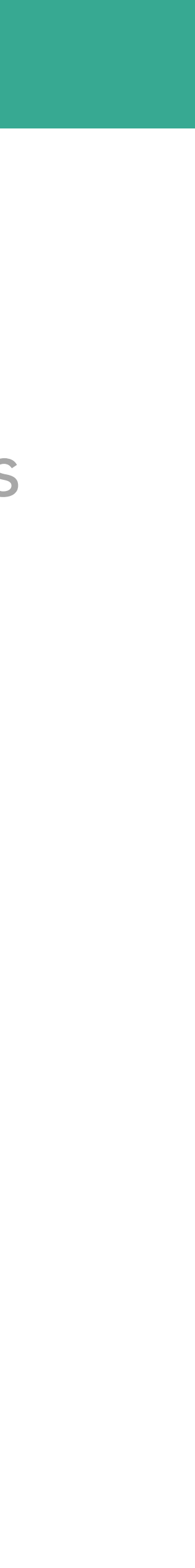

#### an open source, distributed, scalable, highly available, document-oriented,

#### RESTful, full text search engine with real-time search and analytics capabilities

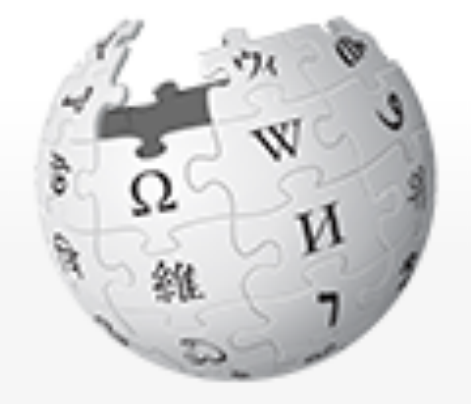

WIKIPEDIA The Free Encyclopedia

Main page Contents **Featured content Current events** Random article Donate to Wikipedia Wikipedia store

Interaction Help Ahout Wikinadia Main Page Talk Read

#### **Welcome to Wiki**

the free encyclopedia that any 4,853,338 articles in Eng

#### From today's featured

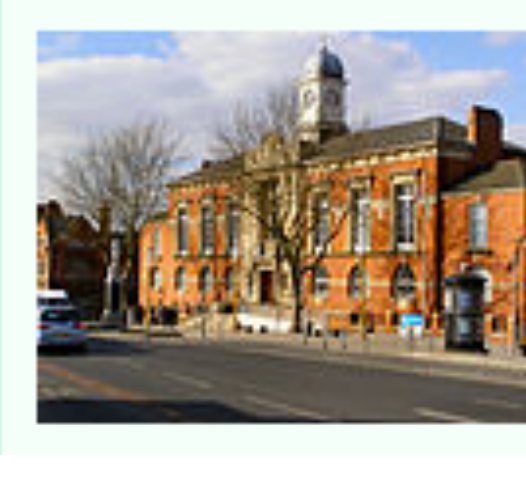

Sale ( picture **Traffor** Manch Histori

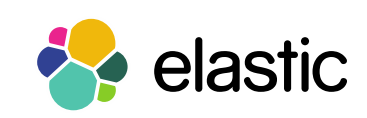

Create account Log in

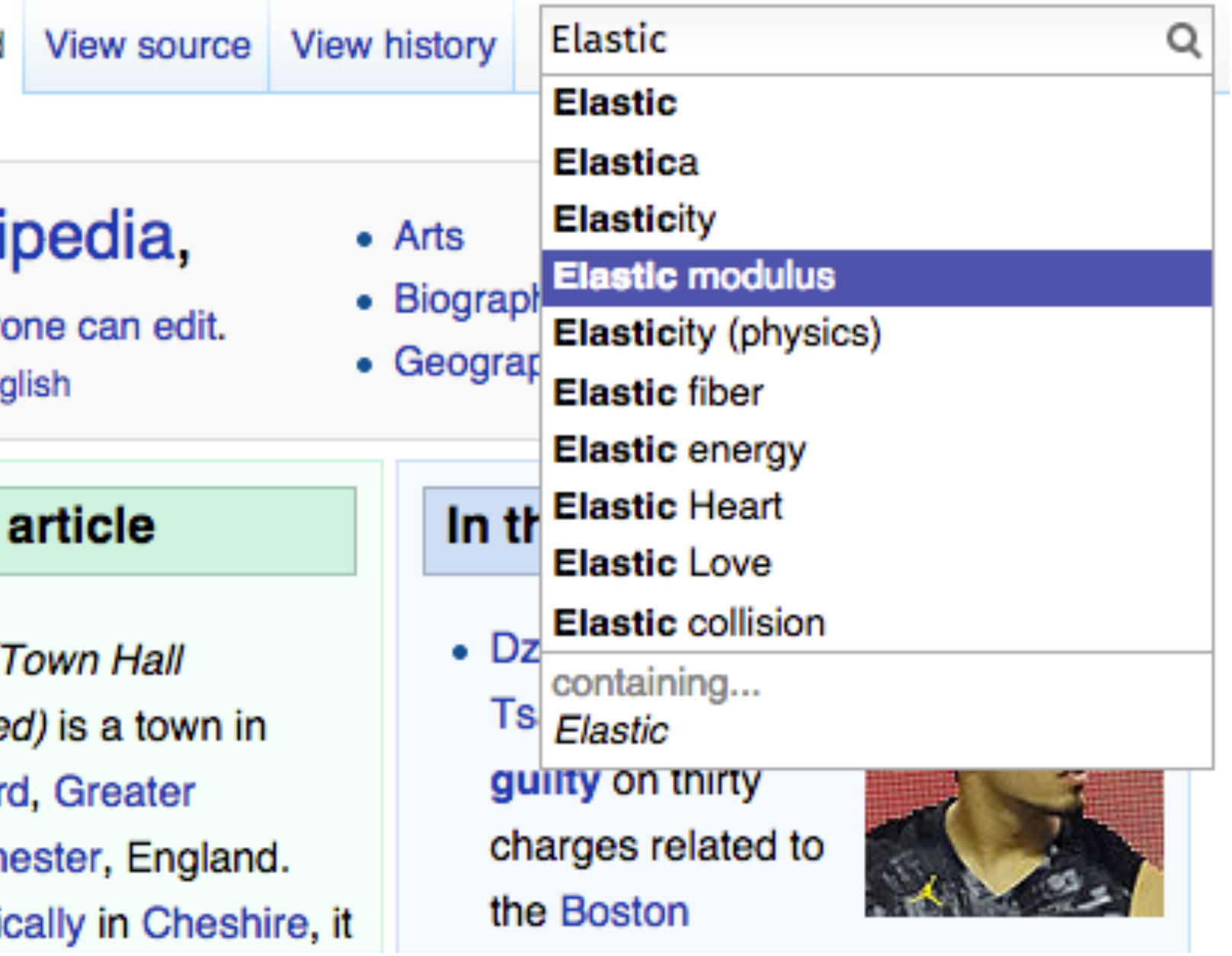

#### Elasticsearch is...

#### Elasticsearch is...

### an open source, distributed, scalable, highly available, document-oriented, RESTful, full text search engine with real-time search and analytics capabilities

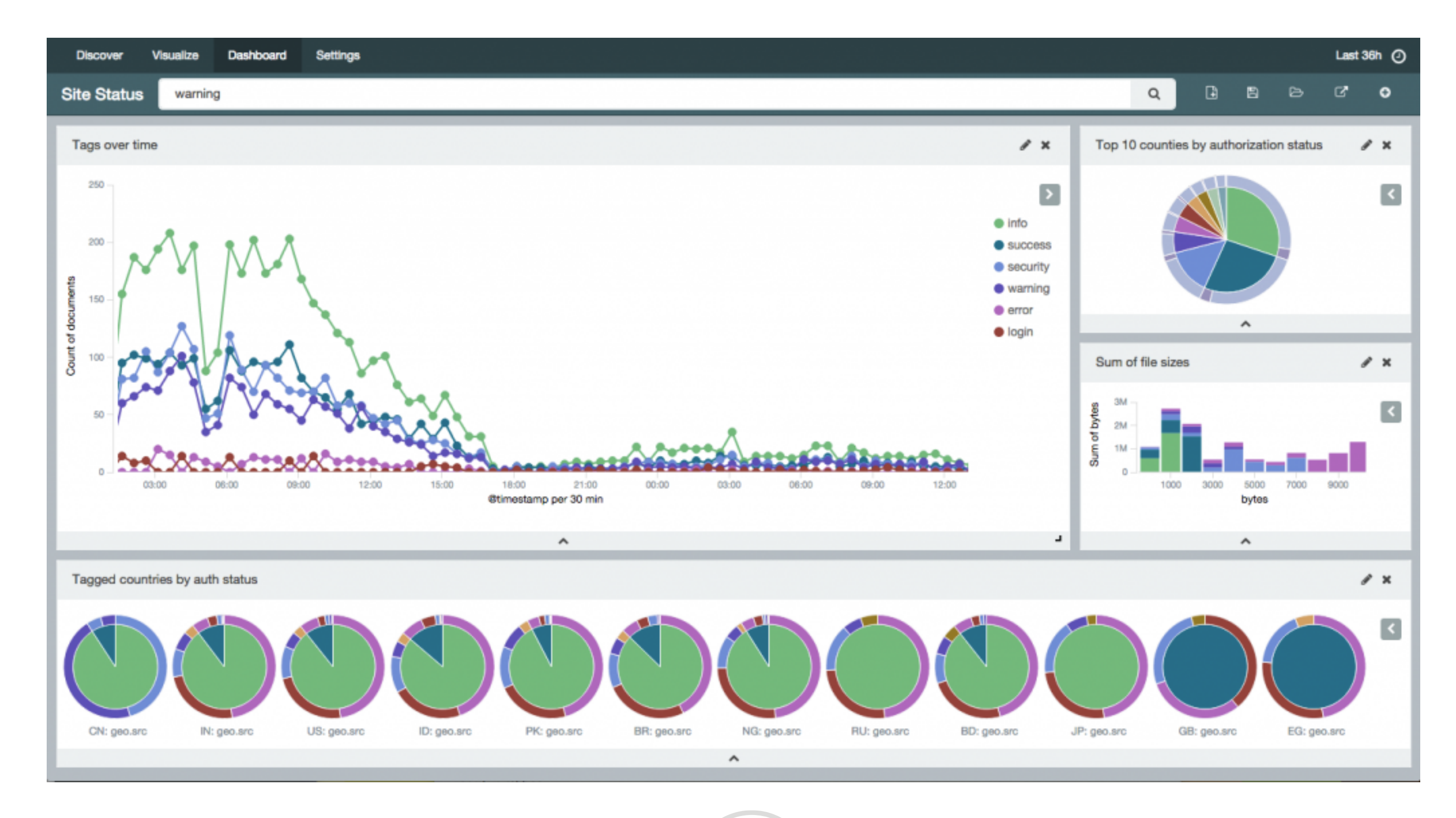

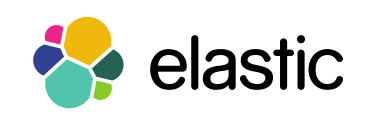

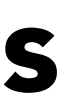

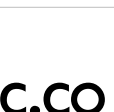

17

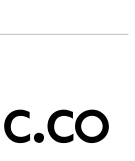

\$ wget https://download.elastic.co/elasticsearch/elasticsearch/elasticsearch-1.7.1.tar.gz

#### Getting up and running... is easy

```
$ tar -zxf elasticsearch-1.7.1.tar.gz
```

```
$ cd elasticsearch-1.7.1
```
\$ ./bin/elasticsearch

### <http://localhost:9200>

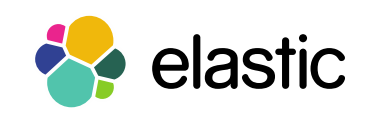

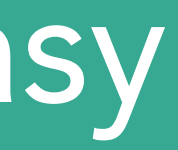

# Elasticsearch & Lua

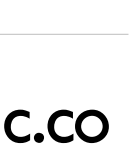

#### About the Project

- 3-month project
- A "complete" Lua client to access the Elasticsearch REST API
- Influence of official clients
- Respect the student

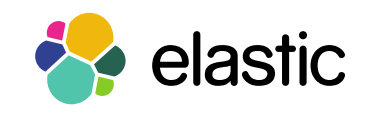

"Nobody should have a reason not to use the client"

Respect the language

### Elasticsearch Clients Design Principles

We have no opinions

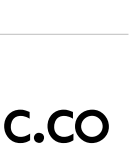

### Much more than just a "JSON and HTTP wrapper"

- Distributed systems
	- sniffer
	- selector
- Add Features
	- reindex
	- common syntax

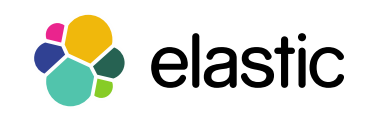

22

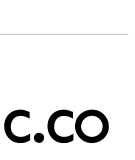

#### High Level Architecture

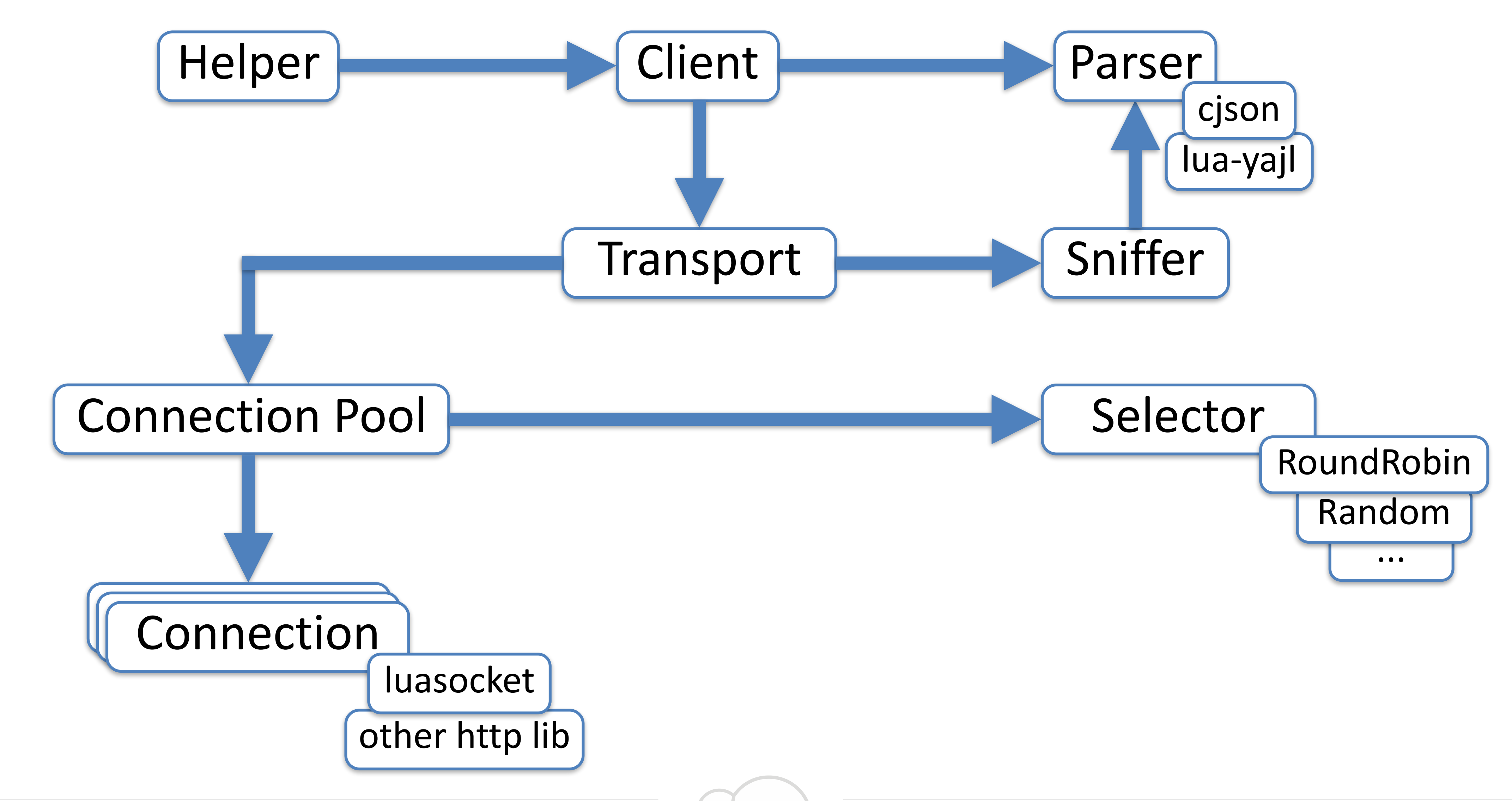

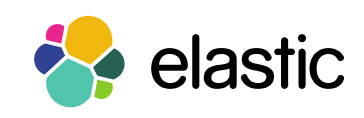

# elasticsearch-lua

24

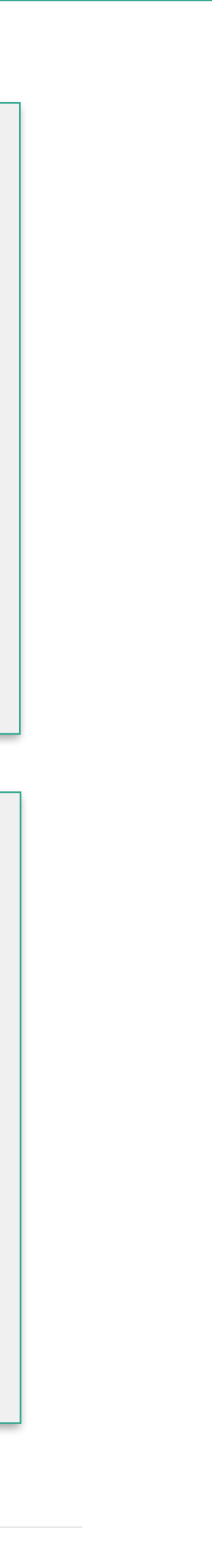

#### Lua vs JSON

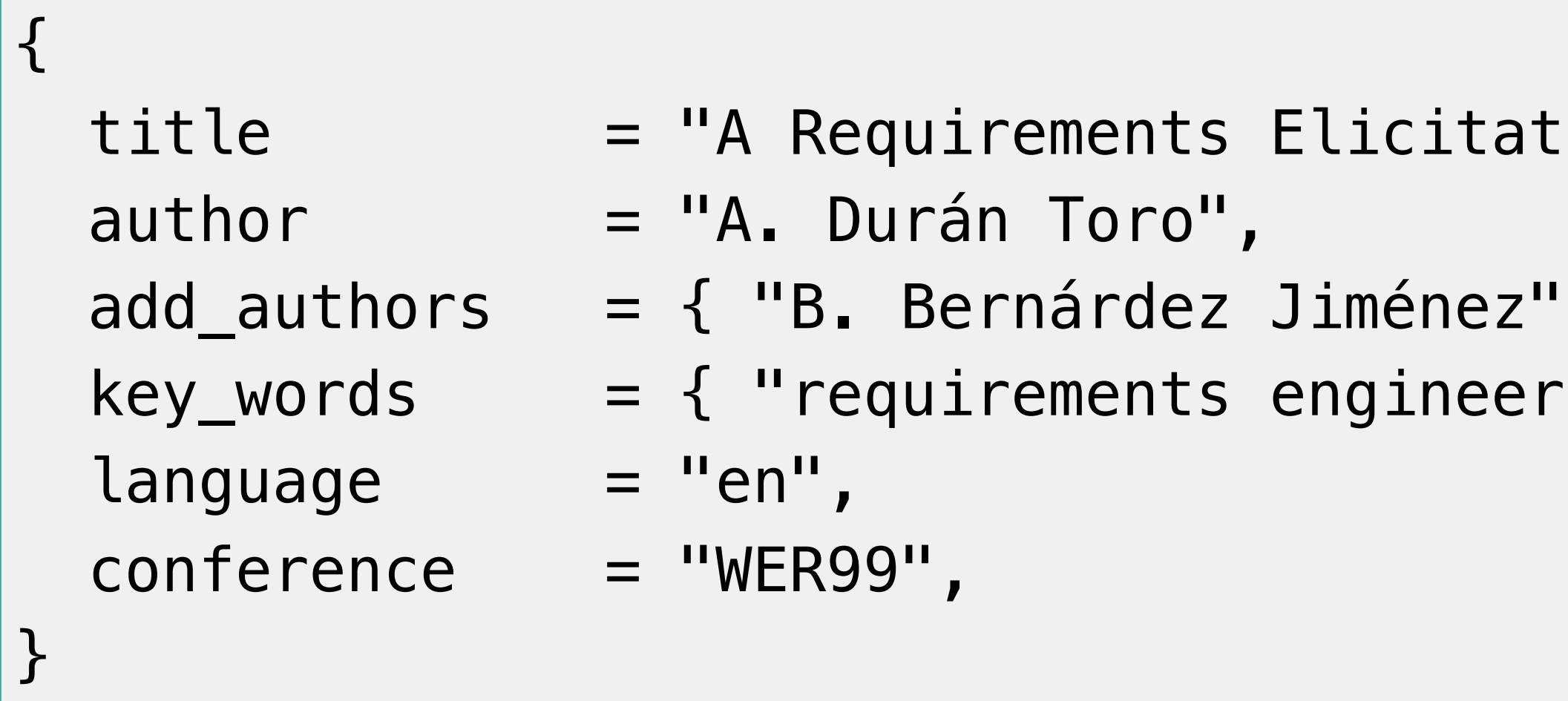

```
{<br>1
 "title" : "A Requirements Elicitation Approach Based in Templates and Patterns",
  "author" : "A. Durán Toro",
  "add_authors" : [ "B. Bernárdez Jiménez", "A. Ruiz Cortés", "M. Toro Bonilla" ], 
  "key_words" : [ "requirements engineering", "requirements elicitation" ], 
 "language" : "en",
  "conference" : "WER99", 
}
```
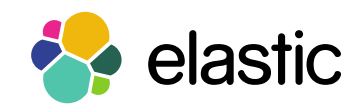

ion Approach Based in Templates and Patterns",

```
, "A. Ruiz Cortés", "M. Toro Bonilla" },
\gammaing", "requirements elicitation" },
```
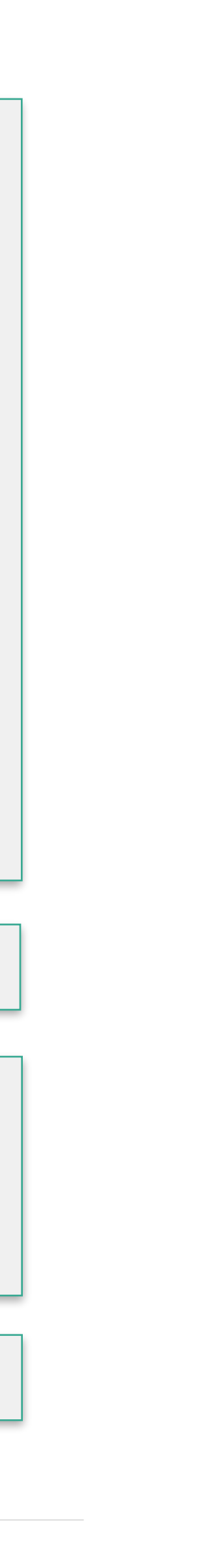

#### CRUD

```
local paper = {
  title = "A Requirements Elicitation Approach Based in Templates and Patterns", 
   ...
} 
local elasticsearch = require"elasticsearch" 
local client = elasticsearch.client() -- use default configs
local r, e = client:index({ 
 index = "papers", type = "wer", id = 1, body = paper
})
```
local r, e = **client:get**( { index = "papers", type = "wer", id = 1 } )

local r, e = **client:delete**( { index = "papers", type = "wer", id = 1 } )

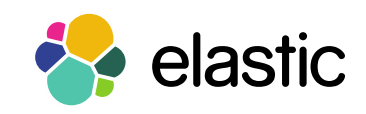

index = "papers", type = "wer",  $id = 1$ , body =  $\{$  doc =  $\{$  title = "Updated Title"  $\}$   $\}$ 

```
local r, e = client:update({
})
```
26

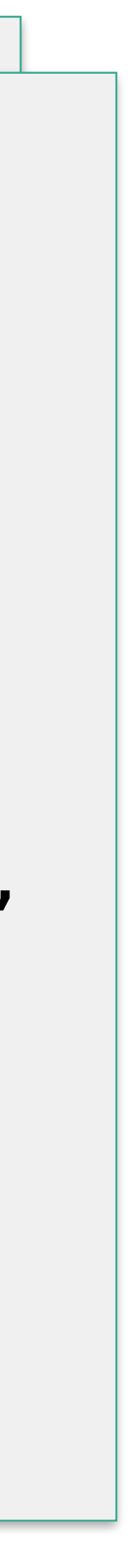

#### Searching

```
local r, e = client:search( { index = "papers", type = "wer", q = "requirements" } )
```

```
5.0, failed = 0.0 },
```
ver", "\_id": "1",

itation Approach Based in Templates and Patterns", engineering", "requirements elicitation" },

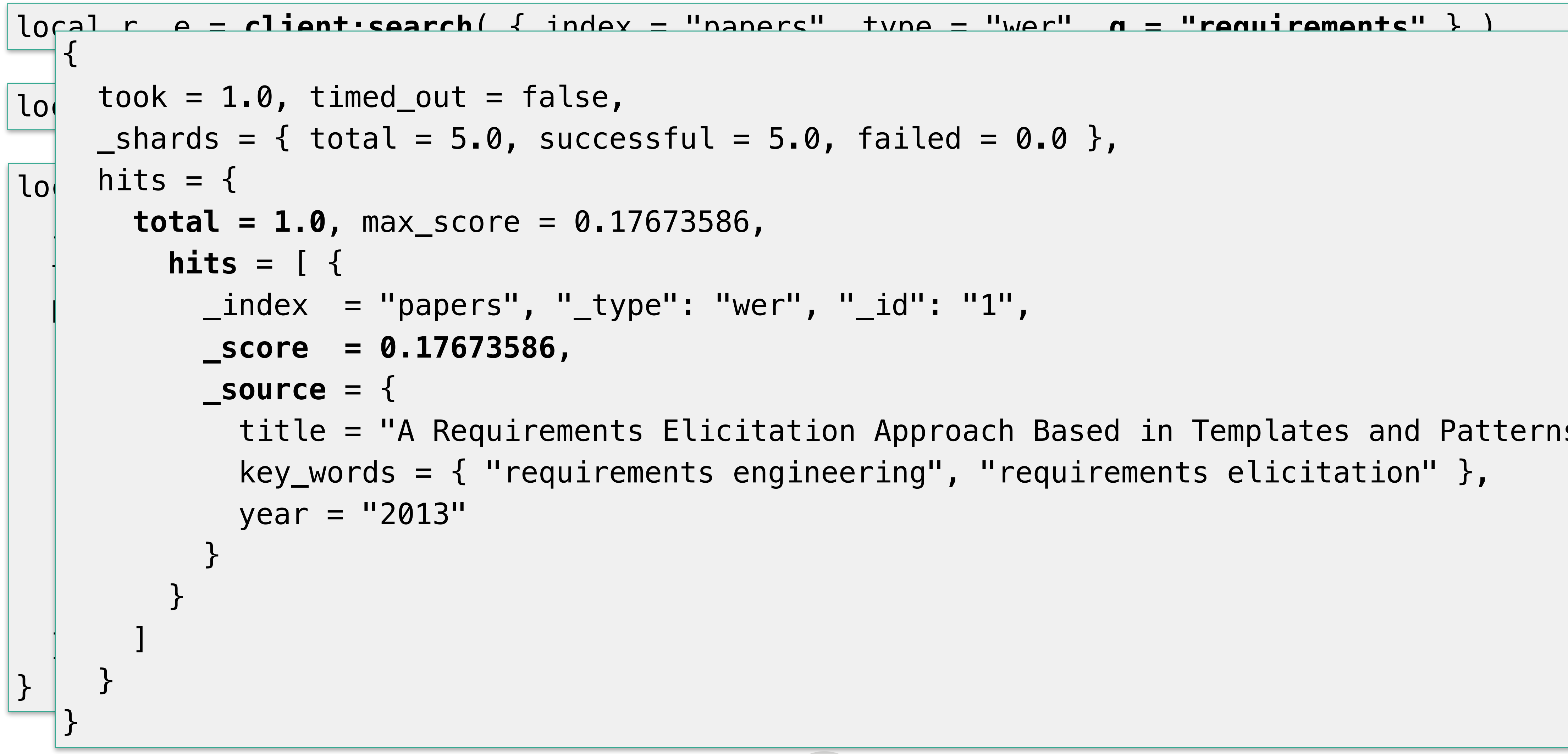

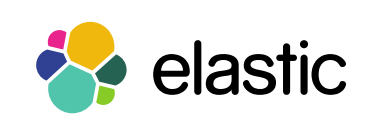

## Why Elasticsearch?

28

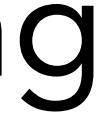

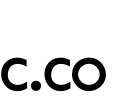

### Workshop on Requirements Engineering

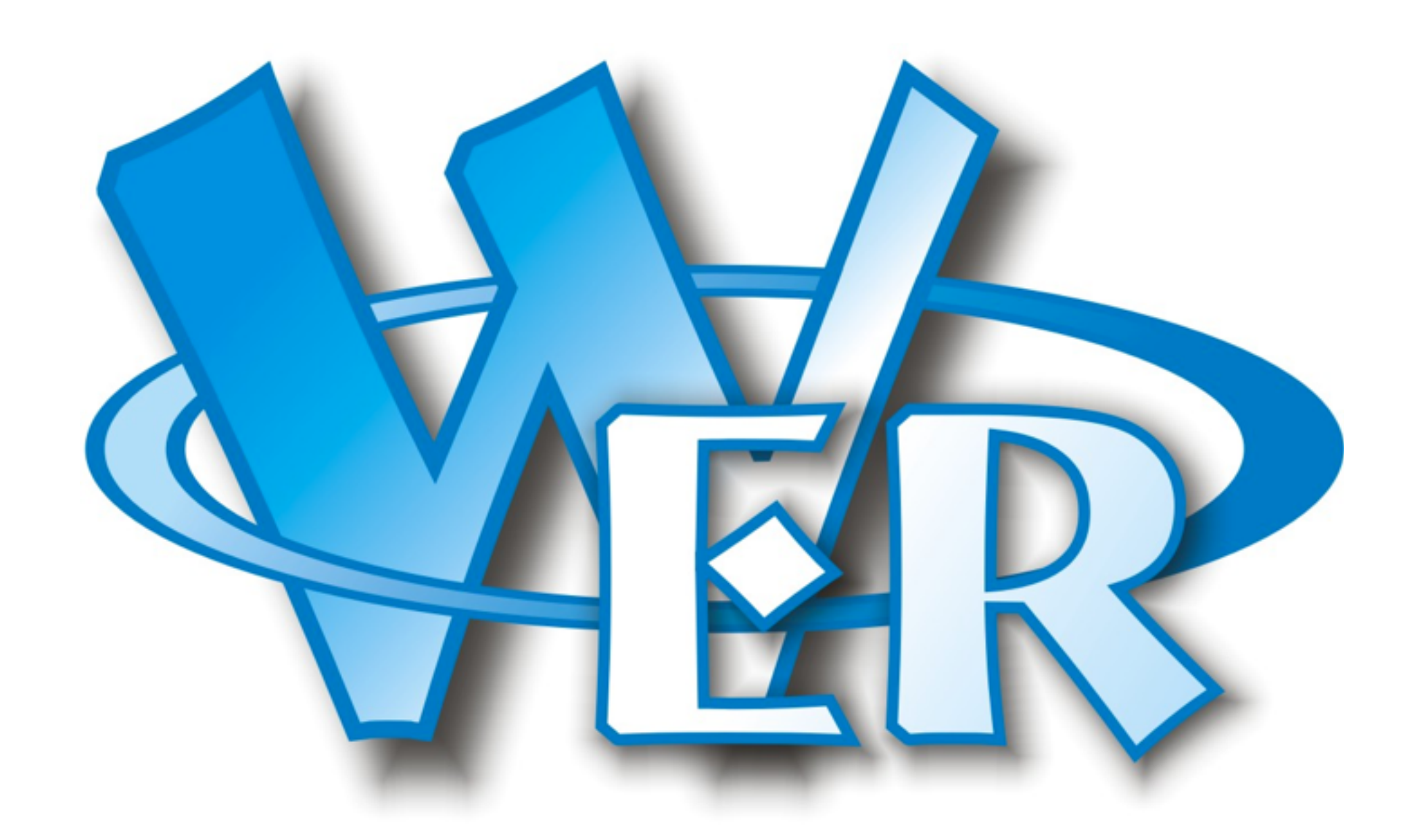

#### Ibero-american community of researchers on Requirements Engineering

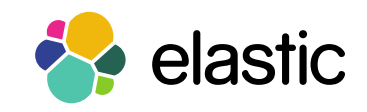

- Dedicated site to the WER publications
- Apache + CGILua + MySQL + Google Search

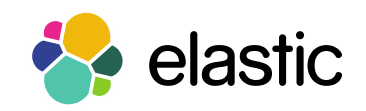

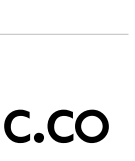

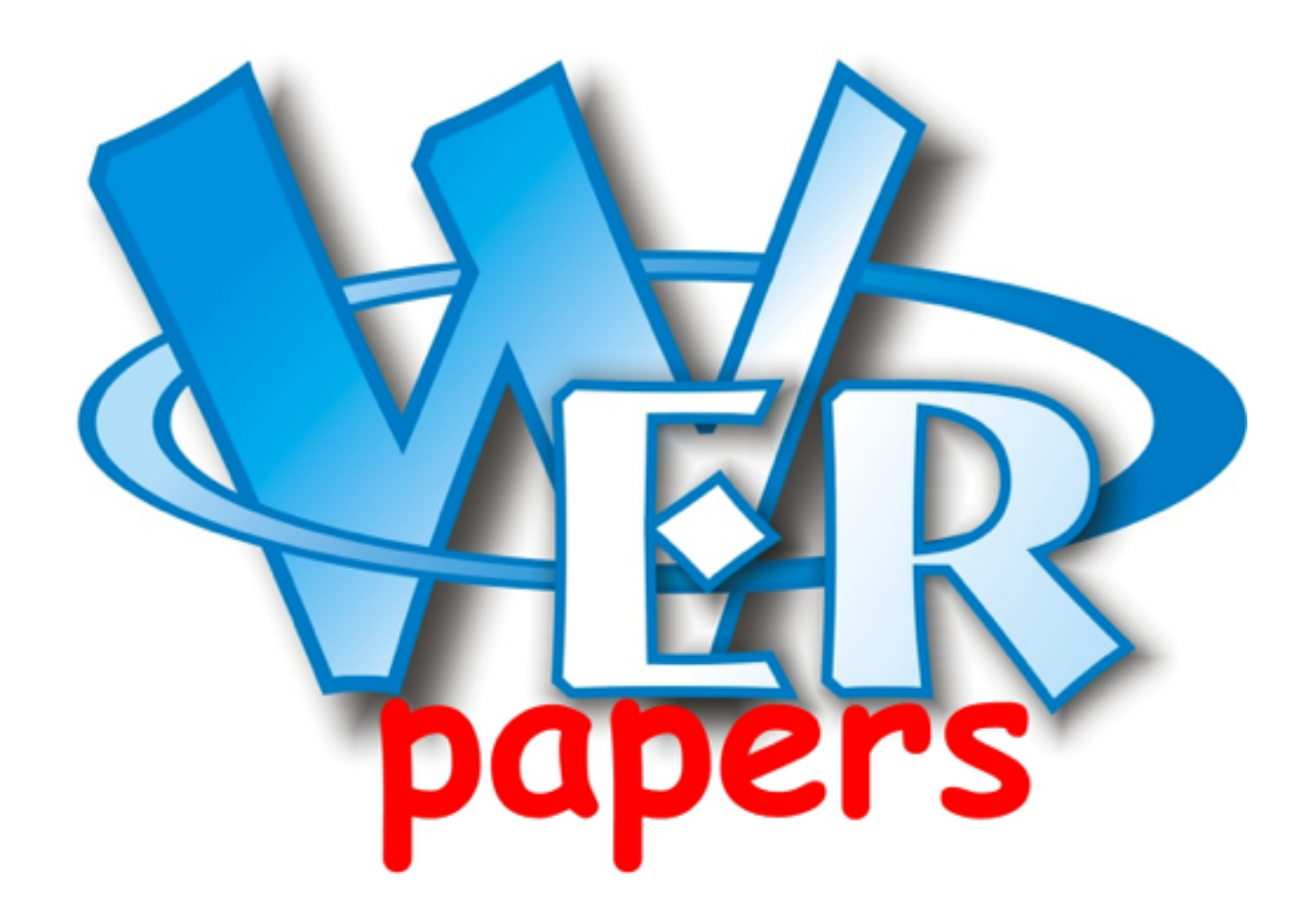

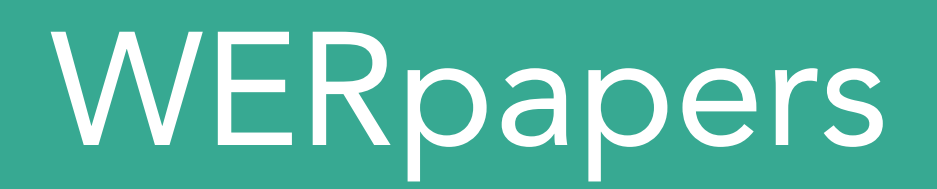

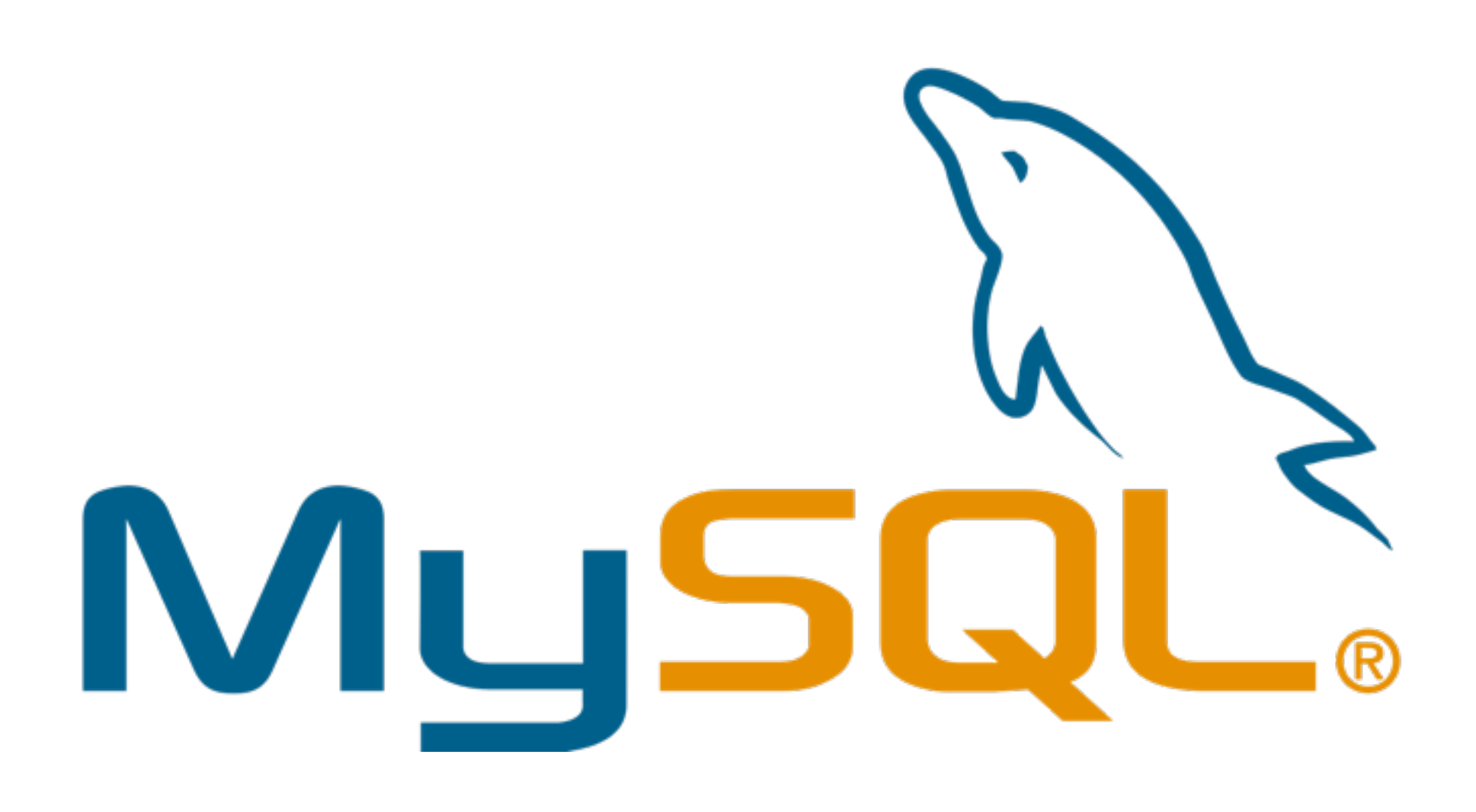

- Slow
- No text analysis
- No scoring
- 

 $\bullet\hspace{0.4mm}\bullet\hspace{0.4mm}\bullet\hspace{0.4mm}\bullet$ 

• No auto-completion

•

### Not for full text search

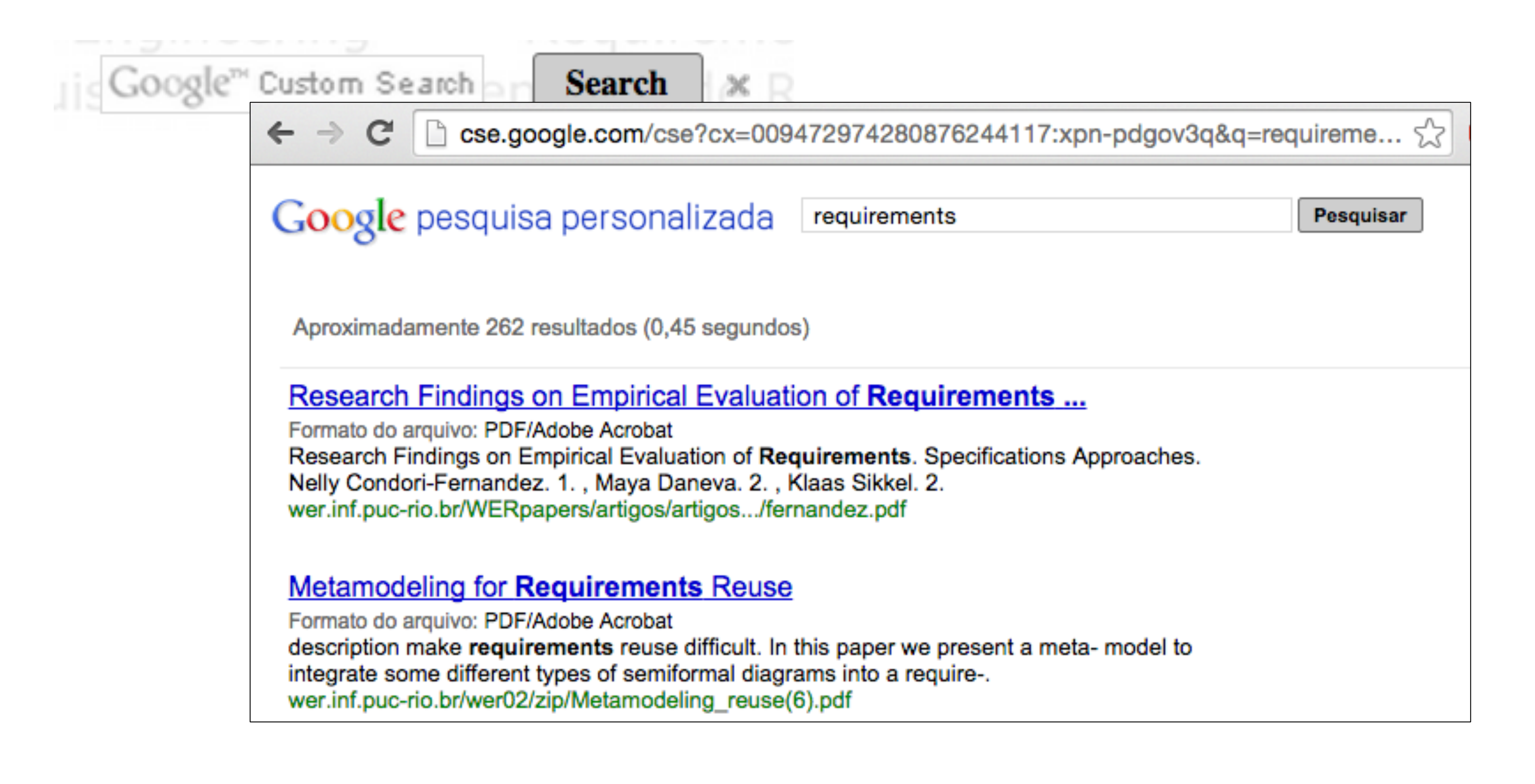

- Implement your own search result page
- Relevancy based on downloads, title, abstract, etc.
- Auto-complete, Highlighting, Geo, etc.
- Everything in Lua

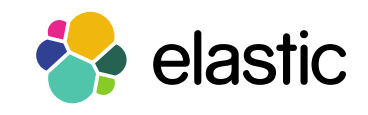

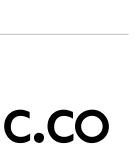

#### Elasticsearch

## Elasticsearch is not Alone

www.elastic.co Copyright Elastic 2015 Copying, publishing and/or distributing without written permission is strictly prohibited

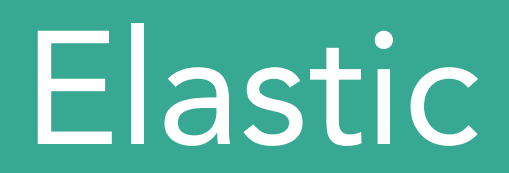

#### Found

#### Elasticsearch as a Service

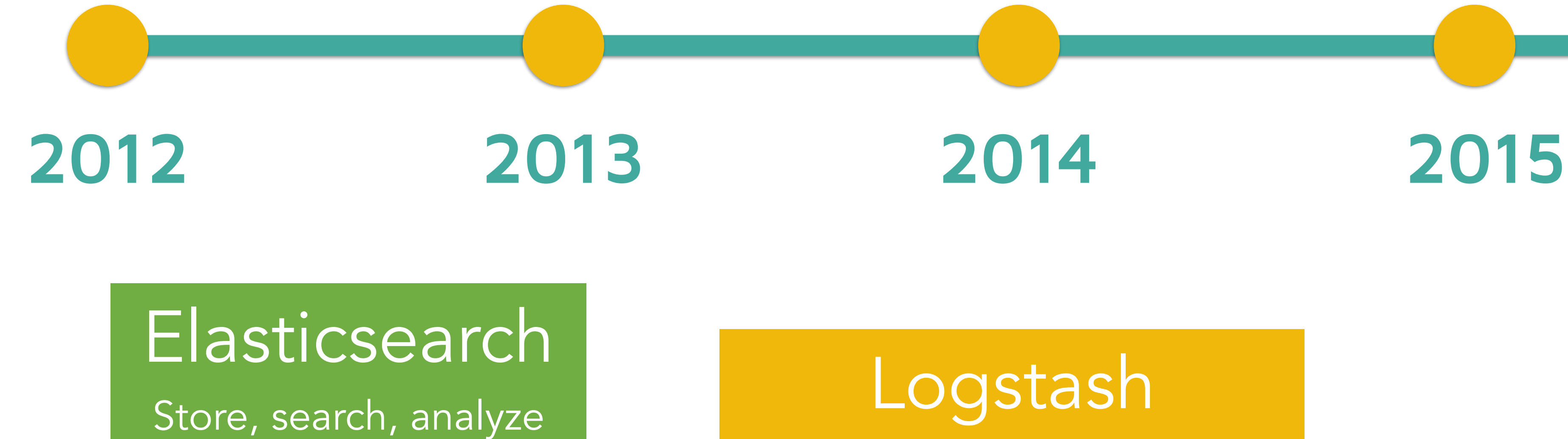

## Collect, parse and enrich data

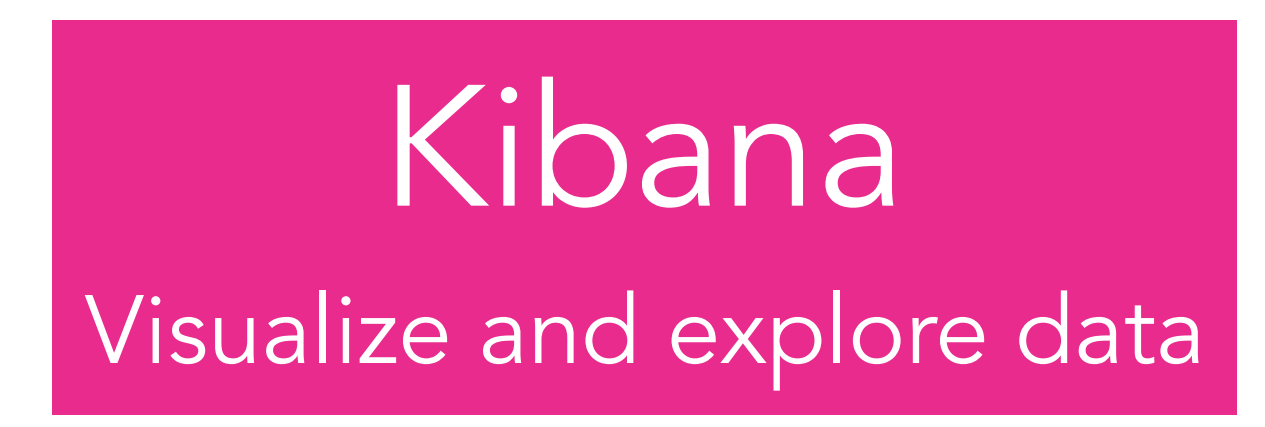

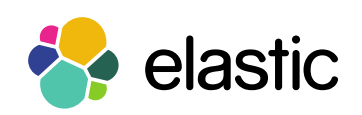

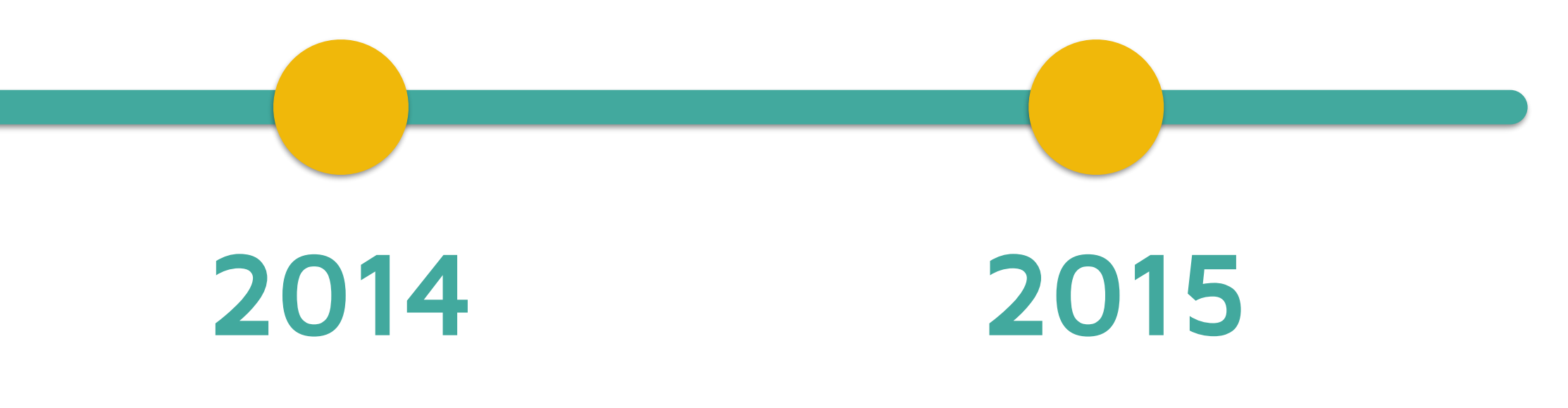

### <u>Il kibana</u>

Discover

Werpapers

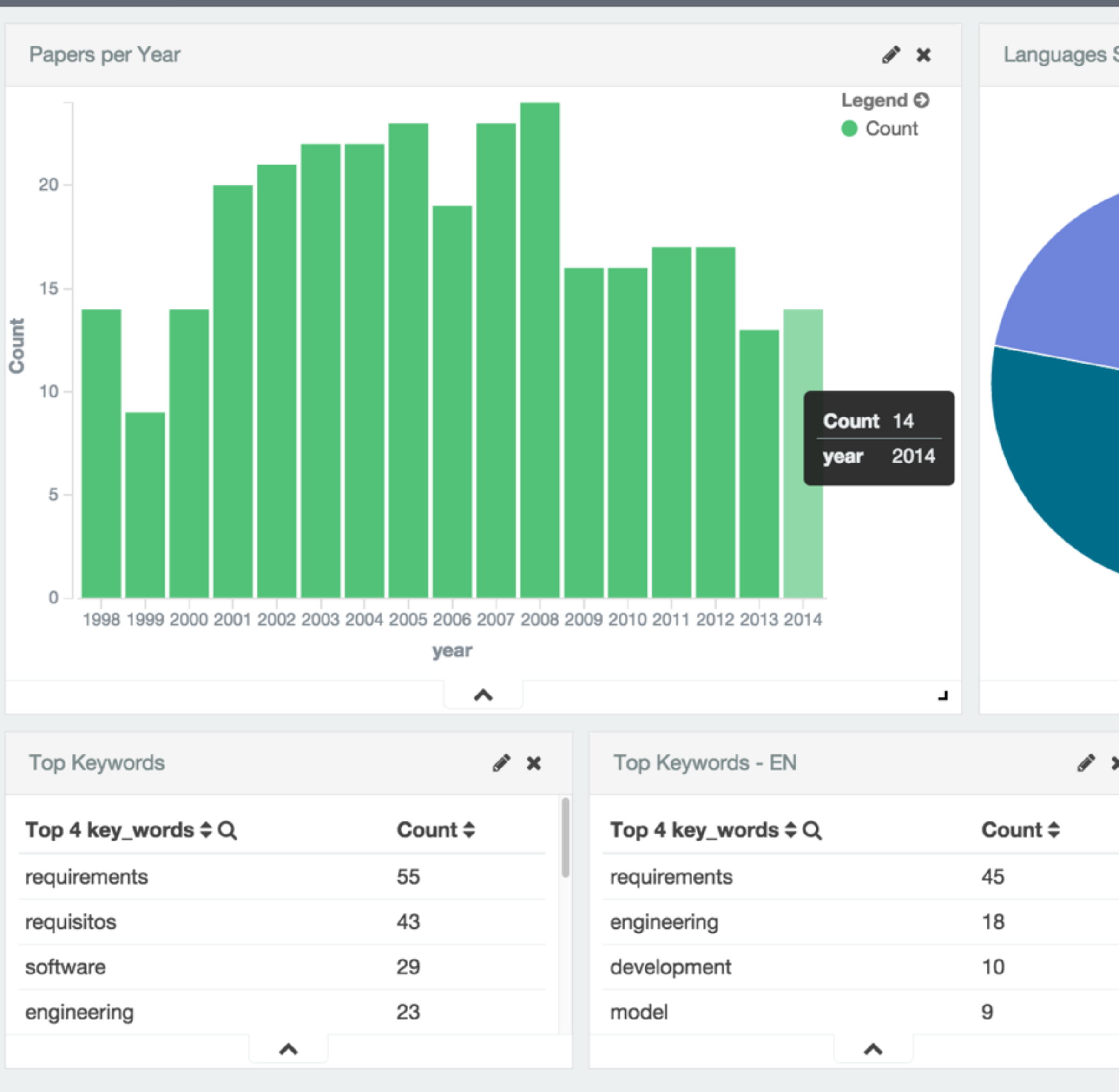

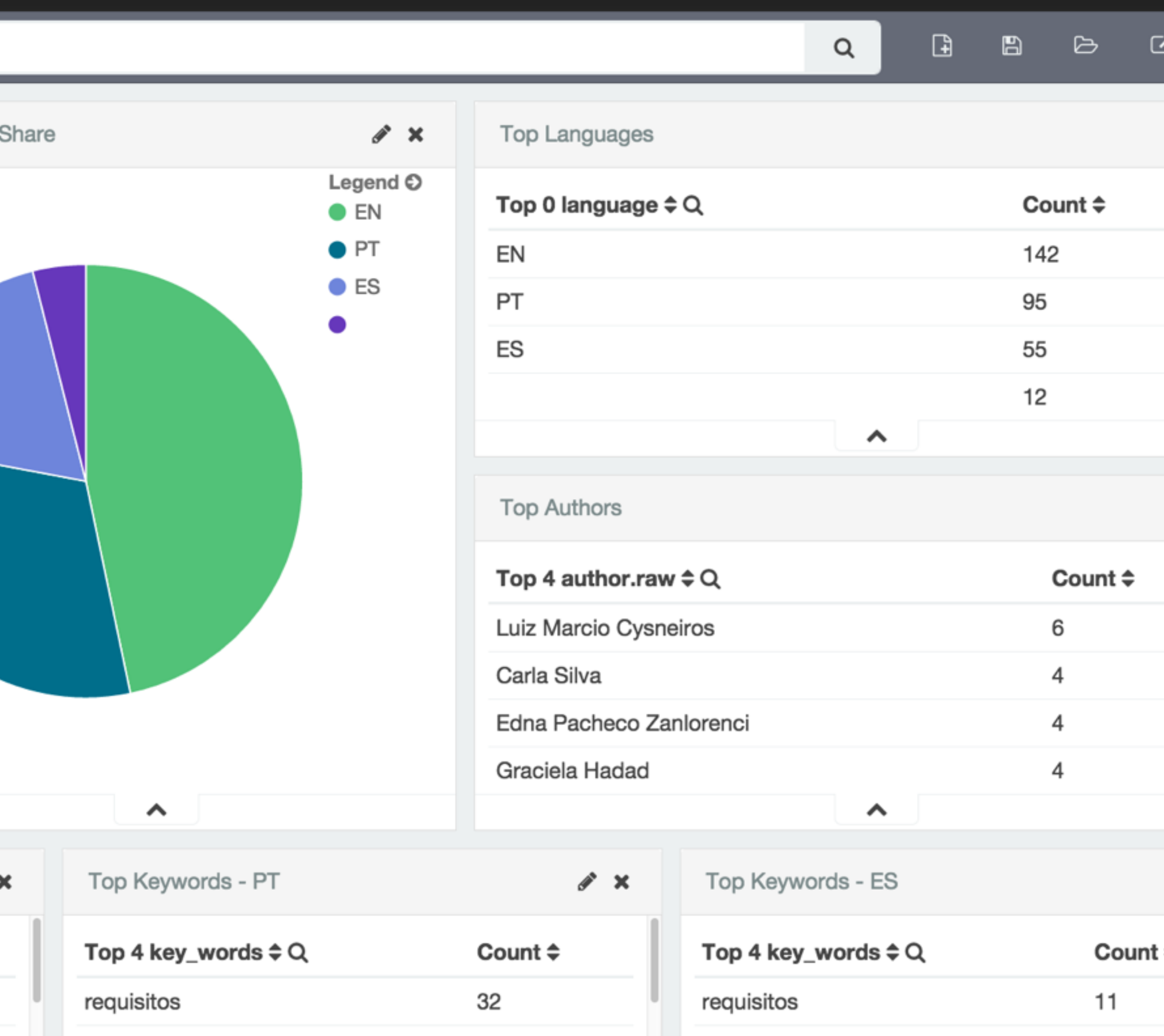

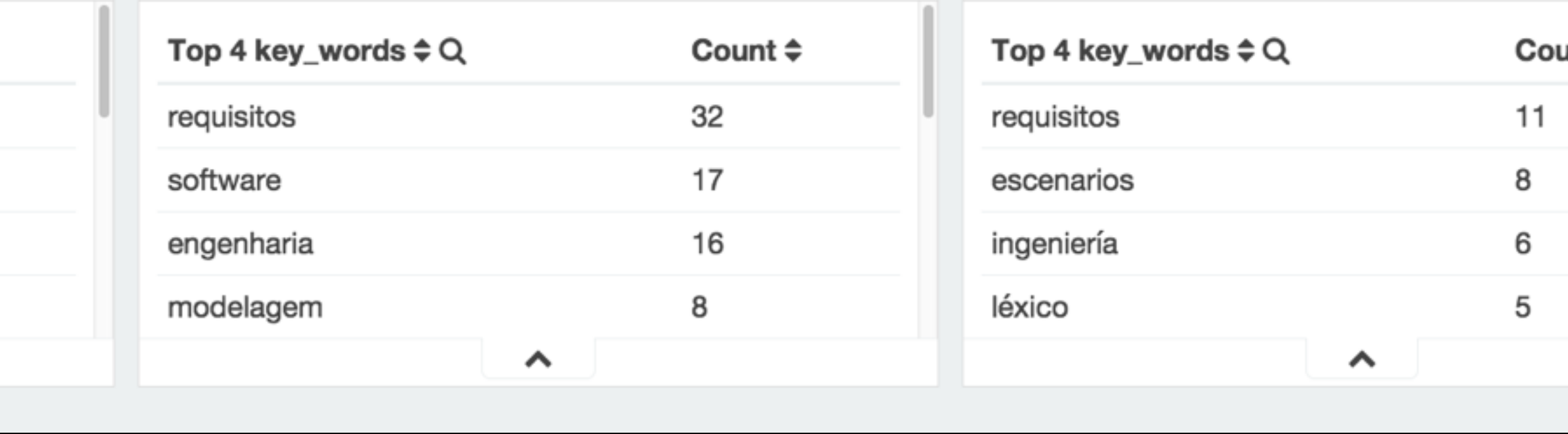

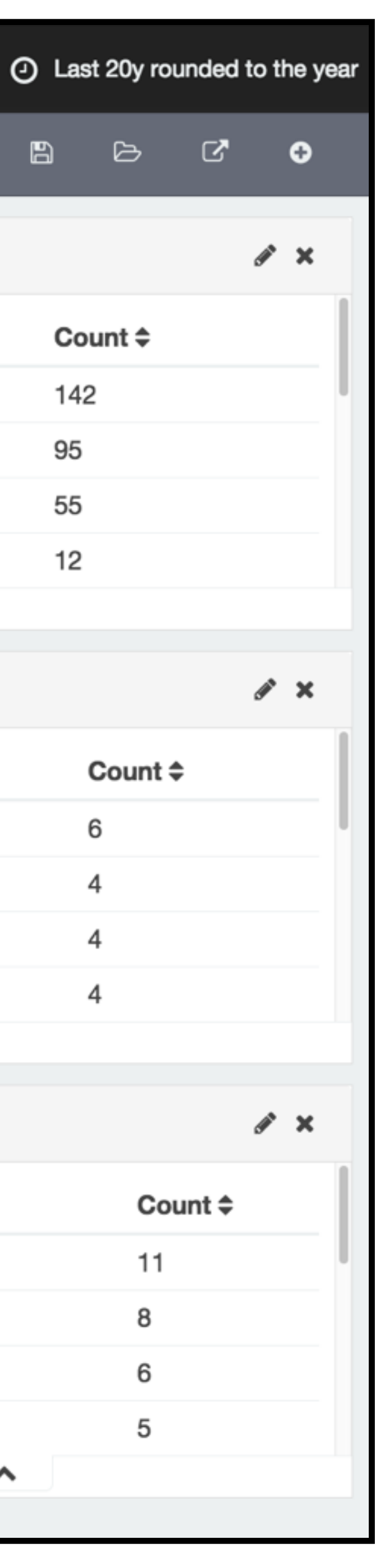

www.elastic.co Copyright Elastic 2015 Copying, publishing and/or distributing without written permission is strictly prohibited

36

• Forums for all products

• Issue tracker

• User groups & Meetups

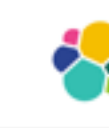

Category

#### **Beats**

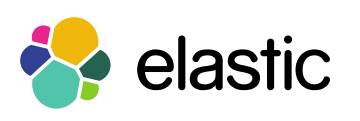

#### $\leftrightarrow$  elastic  $Q \equiv \Theta$  $\bullet$ + New Category all categories  $\blacktriangleright$ Categories Latest New (80) Unread Top Latest **Topics** XML plugin 1.6.0.0 for Elasticsearch 1.6.0 • new 17h **Announcements** New Plugin logstash-input-proc Linux /proc scraper 3d 1 / day Release announcements, end of life notifications and other bits that we think will be useful to everyone. 26 / week Join us for our first ever Developer Hangout 19h Community Plugins Feature Request Flowbeat! 15h SocketBeat 22h 4/week Any questions regarding Beats, forwarders for various types of data: PacketBeat for network metrics... and more to come! HTTPS Support? 2d  $16/$  month libbeat Packetbeat Massive performance issues on our production cluster .new 1h Elasticsearch 36 new  $24/day$ Can't connect to ES 1.6 1h Any questions related to Elasticsearch, including specific features, language 157/week clients and plugins. Variant Generator . new 1h Updating documents with excluded fields .new 6h Hadoop and Elasticsearch 1 new 4 / week Slow performance of Elasticsearch-Hadoop + Spark SQL 7h Questions about Elasticsearch and all things Hadoop (Map/Reduce, Hive,  $15/$  month Pig, Cascading, Spark and friends) Hivesever unable to load EsStorageHandler class from elasticsearch-hadoop 4d 平 Logstash 1.4.3 released 7d Logstash 28 new 平 Logstash 1.5.0 GA released May 14  $16/$ day Everything related to your favorite centralized logging platform, including plugins and recipes. Can logstash-file-plugin listen to "symlink"? . new 1h 73 / week Logstash-forwarder Kibana search filter .new 2h Kibana 9 new 5 / day How to create custom search fields in Discover tab · new 2h All things about visualizing data in Elasticsearch & Logstash, including how to 31 / week use Kibana and extending the platform. Minimal hardware requirement for Kibana • new 2h Authentication with SHIELD is not working on MAC .new 13h Shield 1 new  $1$  / day Shield not recognizing users file? 1d Security for your Elasticsearch & ELK based clusters. 3 / week Shield with Kibana Passing Login Credentials through URL 4d

### Community, community, community

www.elastic.co Copyright Elastic 2015 Copying, publishing and/or distributing without written permission is strictly prohibited

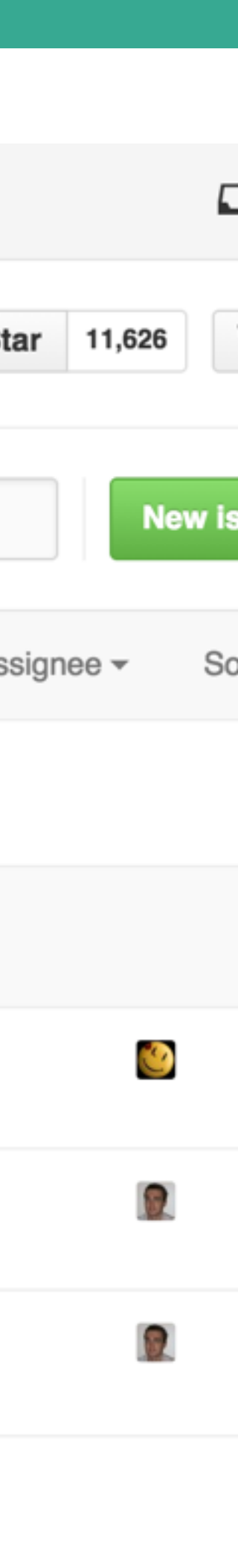

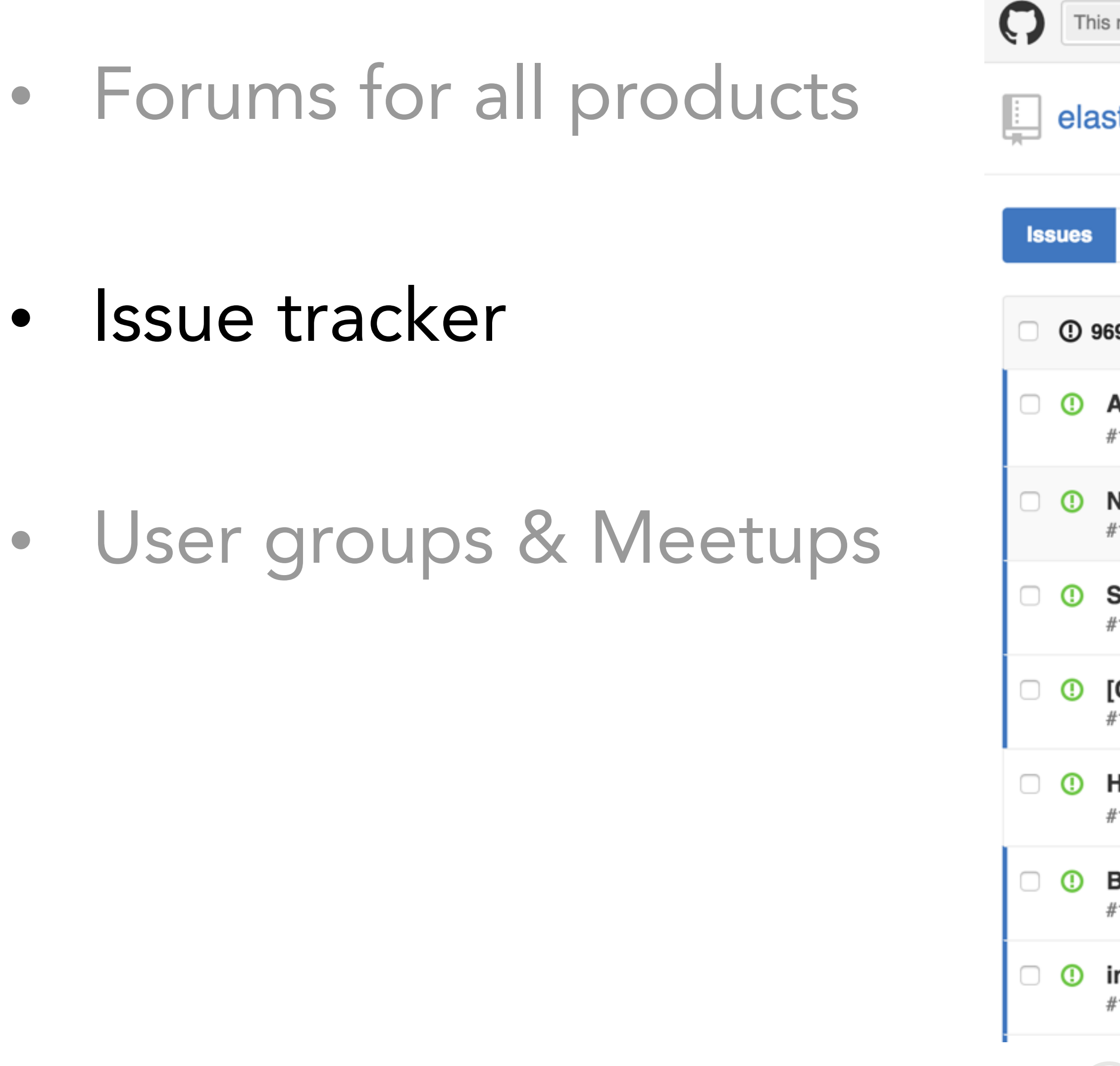

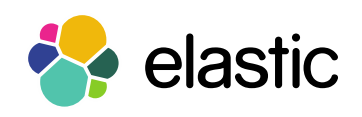

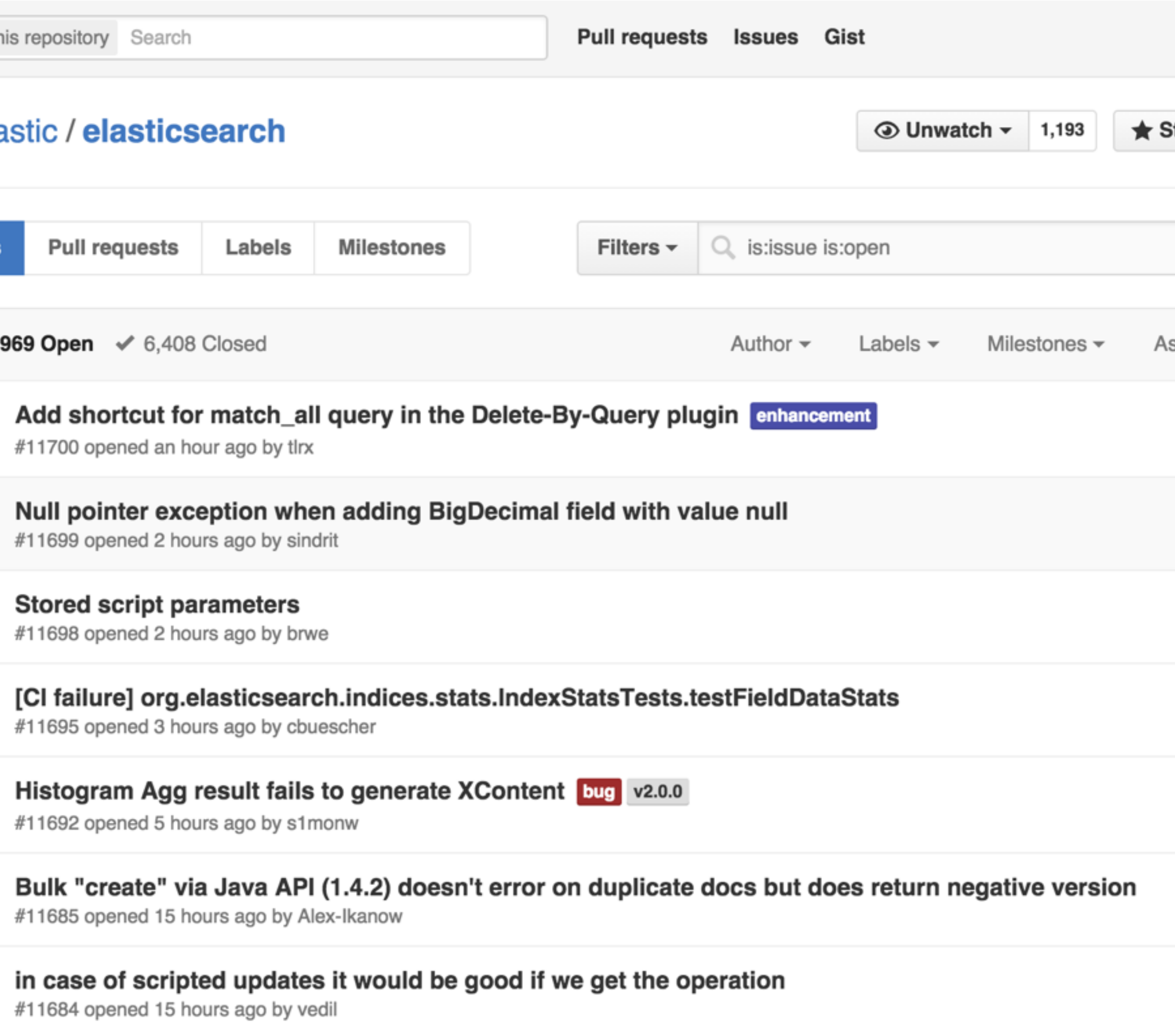

### Community, community, community

• Forums for all products

• Issue tracker

• User groups & Meetups

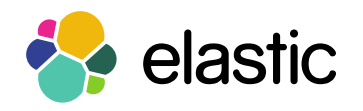

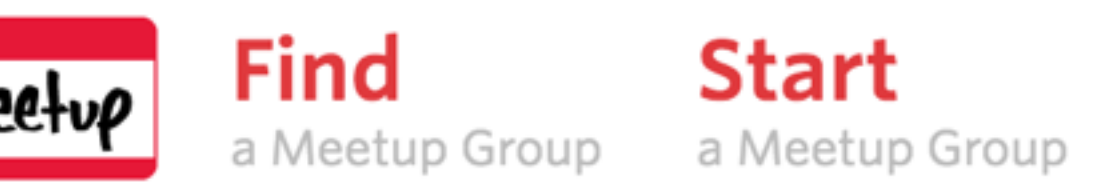

#### **ElasticSearch Meetups**

Find out what's happening in ElasticSearch Meetup groups around the world and start meeting up with the ones near you.

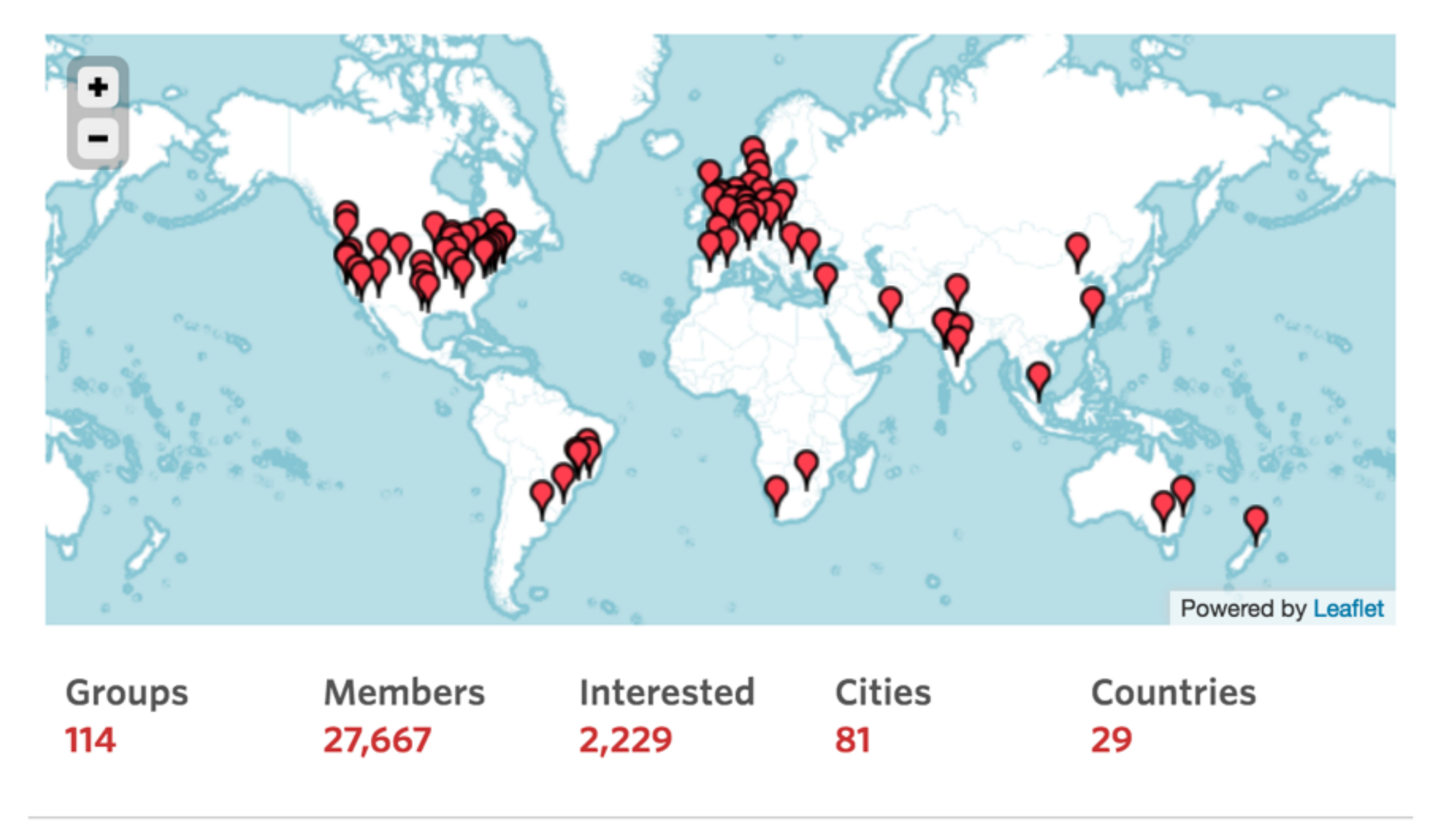

### Community, community, community

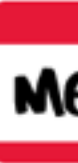

39

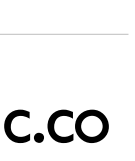

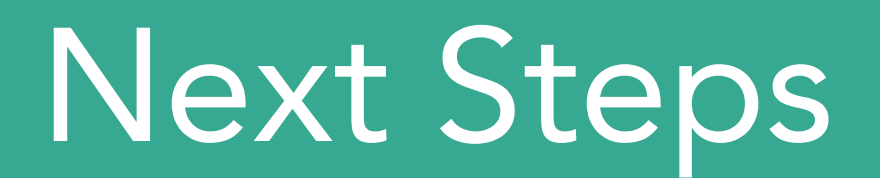

#### +Tests

#### +Real applications

#### +Use cases

#### Automate Integration with Elasticsearch

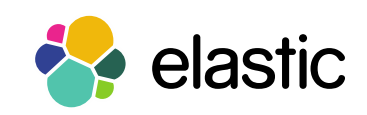

Make it an official client

40

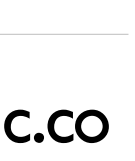

### Pablo Musa pablo@elastic.co

#### Thanks for listening! Questions?

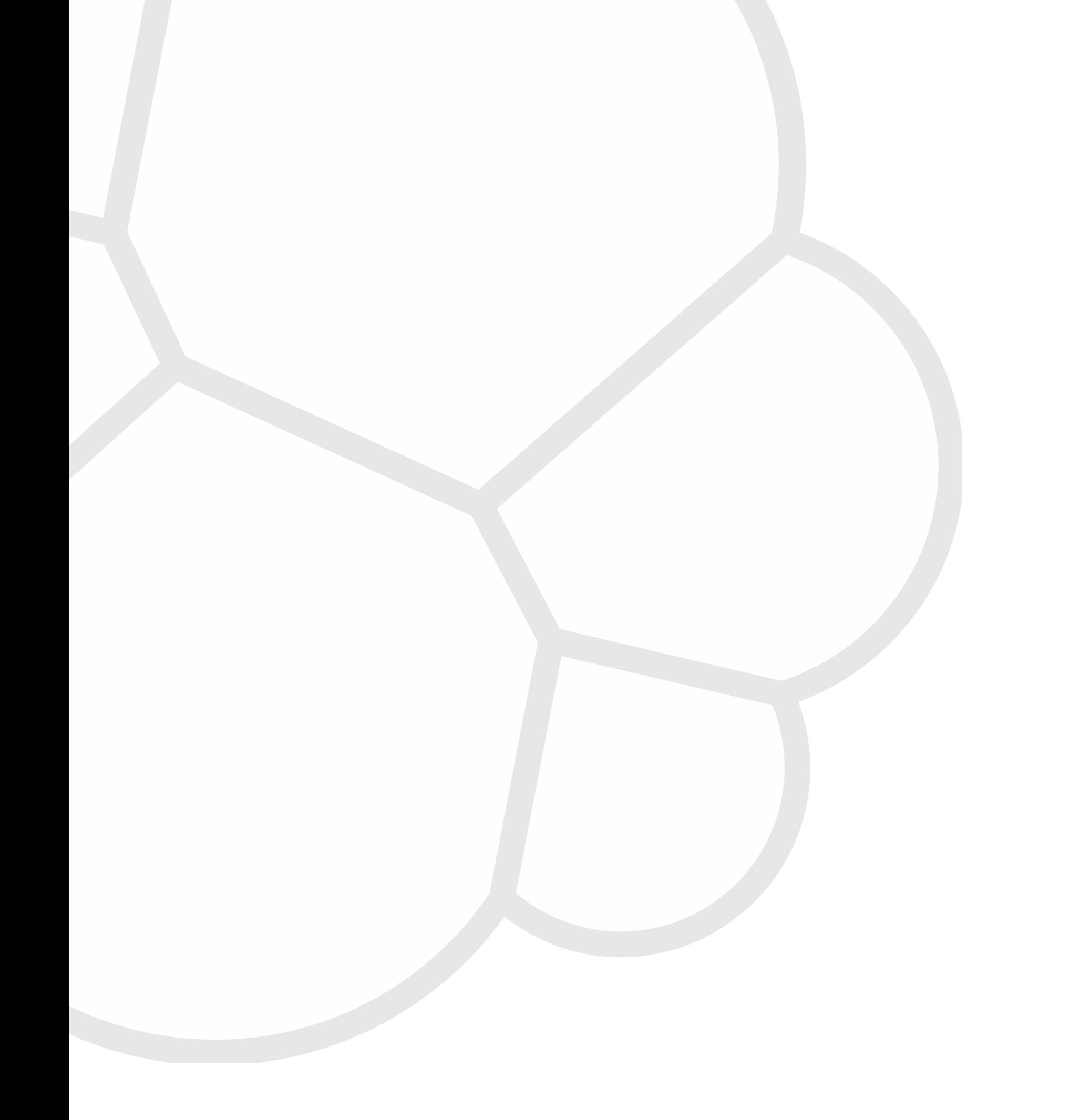

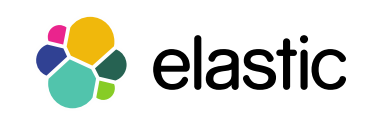

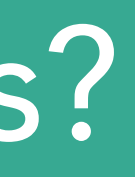

41

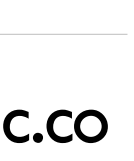

#### References

<https://github.com/DhavalKapil/elasticsearch-lua> <https://dhavalkapil.com/blogs/Elasticsearch-Lua/> <http://lua-users.org/wiki/JsonModules> <http://wer.inf.puc-rio.br/WERpapers/>

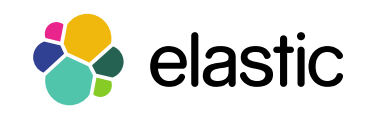